In diesem Script wird die Abiturmathematik mit Hilfe des GTR (T=Texas Instruments, C=Casio)entwickelt. Es werden aber auch algebraische Lösungen ohne GTR verlangt. Letzteres ist aber weniger problematisch, wenn man die theoretischen Teile mit Hilfe des GTR besser verstanden hat oder, wenn man die Lösungen mit dem GTR prüfen kann. Für weitere Übungen ist die jeweils aktuelle Abituraufgabensammlung erforderlich.

## **0. Voraussetzungen (nur als Wiederholung gedacht!) 0.1 Lösen von Gleichungen**

Eine quadratische Gleichung löst man mit der Mitternachtsformel ax<sup>2</sup>+bx+c=0 b<sup>2</sup>-4ac≥0: L={ $\frac{-b+\sqrt{b^2-4ac}}{2a}$ ,  $\frac{-b-\sqrt{b^2-4ac}}{2a}$ } b<sup>2</sup>-4ac<0: L={} oder: x²+px+q=0 p²-4q≥0: L={-0,5p+ 0,25 *p²*−*q* ,-0,5p- 0,25 *p²*−*q* } p²-4q<0: L={} zu beachten: bei ax²+bx=0 ist c=0; die Formel ist unnötig, da man Ausklammern kann: x(ax+b)=0 mit den Lösungen x<sub>1</sub>=0 und x<sub>2</sub>=- <u>b</u> *a* bei ax<sup>2</sup>+c=0 ist b=0; und x<sub>1,2</sub>=±  $\sqrt{\frac{-b}{a}}$ *a* , wenn der Radikand nicht negativ ist. Natürlich kann man auch die Formeln anwenden. Dies wird aber oft falsch gemacht, da 0 mit weglassen verwechselt wird. Biquadratische Gleichungen,  $ax^4+bx^2+c=0$  löst man durch Substitution  $x^2$ =u und Mitternachtsformel: au<sup>2+</sup>bu+c=0 ... Nach Rücksubstituion können bis zu 4 Lösungen auftreten.

Einfache Exponentialgleichungen löst man mit dem natürlichen Logarithmus des GTR. e <sup>x</sup>=c c>0: L={ln(c)} c≤0: L={}

a<sup>×</sup>=c a, c>0 und a≠1: L={  $\frac{\ln(c)}{\ln(a)}$  }

Komplizierte Exponentialgleichung löst man meist durch Substitution und Mitternachtsformel:

0,5e<sup>2x</sup>+e<sup>x</sup>-4=0 e<sup>x</sup>=u e<sup>2x</sup>=u<sup>2</sup> 0,5u<sup>2</sup>+u-4=0  $u_1 = 2$   $e^x = 2$   $x_1 = \ln(2)$  $u_2 = -4$  e<sup>x</sup> = -4  $x_2$  existiert nicht, da e<sup>x</sup> > 0.  $2^{2x}$ +2<sup>x</sup>-2=0 2<sup>x</sup>=u 2<sup>2x</sup>=u<sup>2</sup> u<sup>2</sup>+u-2=0  $u_1 = 1$   $2^x = 1$   $x_1 = 0$  $u_2 = -2$  2<sup>x</sup> = -2  $x_2$  existiert nicht

Hat man einen Produktterm oder kann man durch Ausklammern eine Produktterm herstellen, so muss man jeden Faktor Null setzen.  $x(x+2)(x-3)=0$  L={0; -2; 3}

Hat man variable Nenner, so muss man mit dem Hauptnenner durchmultiplizieren und beim Ergebnis die Nennernullstellen auschließen.

 $\frac{1}{4x}$  -  $\frac{1}{6x^2}$  =0|·12x<sup>2</sup> 3x-2=0 L={ $\frac{2}{3}$ }

(beachte: negative Hochzahlen führen auf Nenner x<sup>-1</sup>= $\frac{1}{n}$  $\frac{1}{x}$  GTR: Gleichung auf die Form f(x)=0 bringen, dann

T: nach Y=f(X) und [GRAPH] [**CALC**]..**zero** [2] dann mit [TRACE] von links/rechts zum Schnittpunkt ...

C: nach Y=f(X) und DRAW[F6] [**G-Solv**] **ROOT**[F1] und <**REPLAY**>

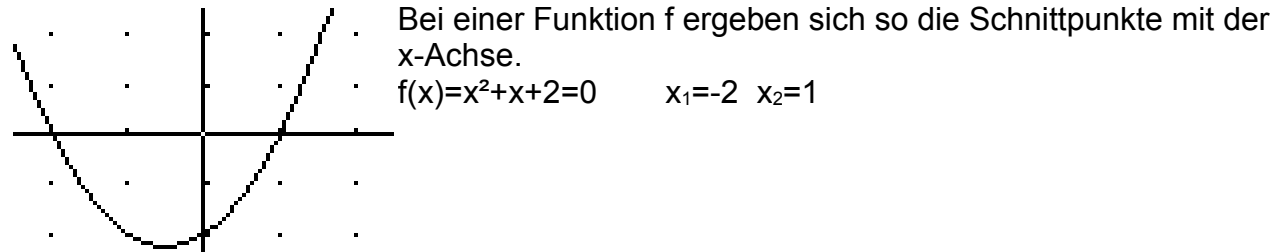

## **0.2 Lösen von Ungleichungen**

Beispiel: x²+x-2>0

Man betrachtet die Gleichung  $x^2+x-2=0$  mit den Lösungen  $x_1=-2$   $x_2=1$ Dann wählt man einen Wert zwischen den Lösungen und rechnet den Wert des Terms aus. Das Vorzeichen des Terms gilt dann im ganzen Zwischenbereich.

Des weiteren ändert sich bei einfachen Lösungen das Vorzeichen des Terms (ebenso bei 3-fachen, 5-fachen,...), bei zweifachen nicht (ebenso bei 4-fachen, 6-fachen, ...). Im Beispiel:

f(0) =-2 folglich  $x^2+x-2 < 0$  für  $-2 < x < 1$ 

und folglich  $x^2+x-2>0$  für  $x<-3$ ,  $x^2+x-2>0$  für  $x>1$ 

Damit lautet die Lösungsmenge der Ungleichung: L={x|x<-2 oder x>1}

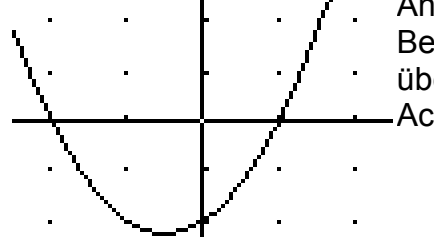

Anwendung: Bei der Funktion f: f(x)=x²+x-2 verläuft das Schaubild für xεL über der x-Achse, für xε{x|-2<x<1} verläuft es unter der x-Achse.

## **0.3 Geradengleichung**

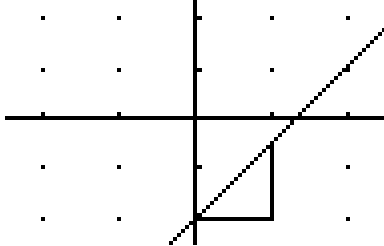

Normalerweise hat eine Gerade die Gleichung y=mx+c mit Steigung m und y-Achsenabschnitt c Um ein Schaubild von y=1,5x-2 zu zeichen geht man vom ersten Punkt (0|-2) 1LE nach rechts und 1,5 LE nach oben zum zweiten Punkt (1|-0,5) und verbindet beide Punkte.

Sonderfälle: y=c Parallele zur x-Achse durch (0|c), x=d Parallele zur y-Achse durch (d|0) Eine Gerade der Steigung m durch  $P(x_0|y_0)$  hat die Gleichung y=m(x-x<sub>0</sub>)+y<sub>0</sub> Eine Gerade durch die Punkte (x1|y1) und (x2|y2) mit x1≠x2 hat die Steigung

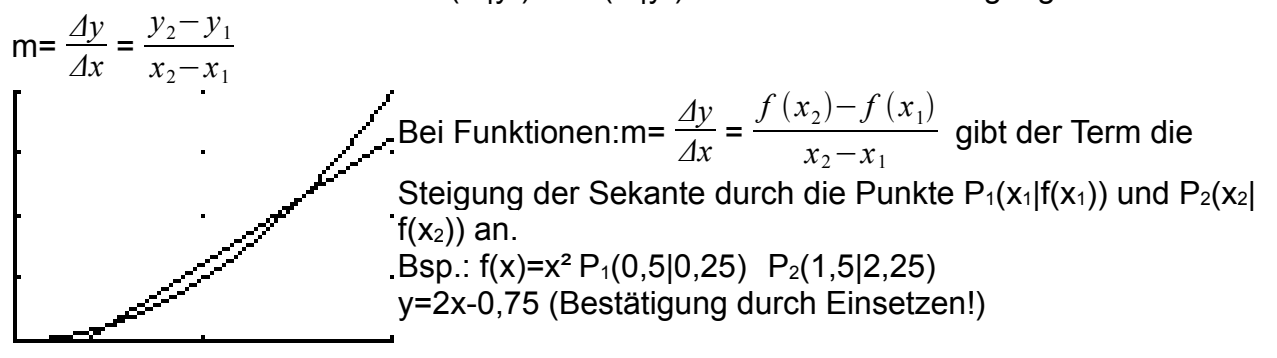

## **0.4 Ganzrationale Funktionen (Polynomfunktionen)**

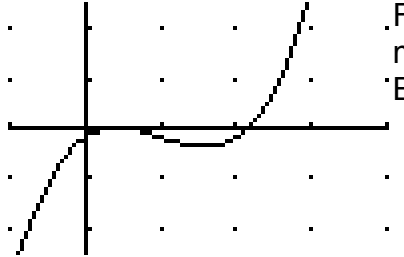

Form:  $f(x)=a_nx^n+a_{n-1}x^{n-1}+...+a_2x^2+a_1x+a_0$ mit rellen Koeffizienten und natürlichen Hochzahlen. Bsp.:  $f(x)=0.5x^3-1.5x^2+x-0.17$ 

Die maximale Definitionsmenge umfasst alle reellen Zahlen.

Treten nur geradzahlige (ungeradzahlige) Potenzen von x auf, gilt  $f(-x)=f(x)$  ( $f(-x)=f(x)$ ), das Schaubild ist symmetrisch zur y-Achse (punktsymmetrisch zum Ursprung. Das Grenzwertverhalten (f(x) für x→∞ oder x→-∞) ist durch die höchste x-Potenz und den

dazugehörigen Koeffizienten festgelegt: a<sub>n</sub>x<sup>n</sup>+

Es gibt 4 Möglichkeiten (man sehe sich die Beispiele am GTR an):

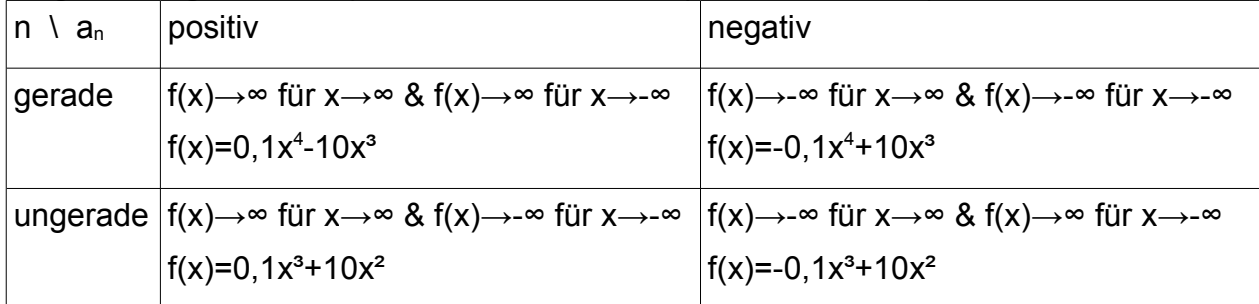

f(x)=0 hat höchsens n Lösungen, die Nullstellen von f.

Diese lassen sich für n=1(Auflösen nach x) und n=2 (Mitternachtsformel) leicht bestimmen. Hat f(x) zwischen 2 Nullstellen ein bestimmtes Vorzeichen, so gilt dies für den gesamten Zwischenbereich.

Bei einfachen Nullstellen ändert sich das Vorzeichen an den Nullstellen, bei doppelten bleibt es ungeändert.

GTR:

Schnittpunkte mit der x-Achse: f(x)=0

T: nach Y=... und [GRAPH] [**CALC**]..**zero** [2] dann mit [TRACE] von links/rechts zum Schnittpunkt ...

C: nach Y=... und DRAW[F6] [**G-Solv**] **ROOT**[F1] und <**REPLAY**>

Um sichere Aussagen über Nullstellen machen zu können, muss man die scheitelartigen Schaubildpunkte bestimmen. Dies ist mit erheblichem Aufwand verbunden und wird im folgenden Abschnitt besprochen.

**0.4** Bei **Exponentialfunktionen** hat man im einfachsten Fall Wachstumsfunktionen f(x)=ae<sup>bx</sup>+c (e≈2,72 Eulersche Zahl, bei Zinssatz 100% und stetiger (unterjähriger) Verzinsung wächst ein Kapital auf das e-fache)

Gezeichnet sind die Schaubilder der Exponentialfunktionen  $f(x)=e^x$  und  $g(x)=e^{-x}$ 

f hat die negative und g die positive x-Achse als horizontale Asymptote.

e<sup>x</sup>→0 für x→-∞ e  $e^{-x} \rightarrow 0$  für x $\rightarrow \infty$ 

Exponentialfunktionen der Form  $f(x)=ae^{kx}$  beschreiben für k>0, exponentielles Wachstum und für k<0 exponentiellen Zerfall. Differentialgleichung:  $f'(x)=kf(x)$ 

Exponentialfunktionen der Form  $f(x)=S+ce^{-kx}$  beschreiben für  $k>0$ und c<0 beschränktes Wachstum und c>0 beschränkten Zerfall. Differentialgleichung:  $f'(x)=k(S-f(x))$ Es gilt f(x)→S für x→∞, d.h. y=S ist horizontale Asymptote, S heißt Sättigungsgrenze. oben:  $f(x)=3+2e^{-0.5x}$ unten:  $f(x)=3-2e^{-0.5x}$ 

**0.5** Bei **trigonometrischen Funktionen** hat man im einfachsten Fall Sinusschwingungen.  $f(x)=asin(bx+c)+d$ 

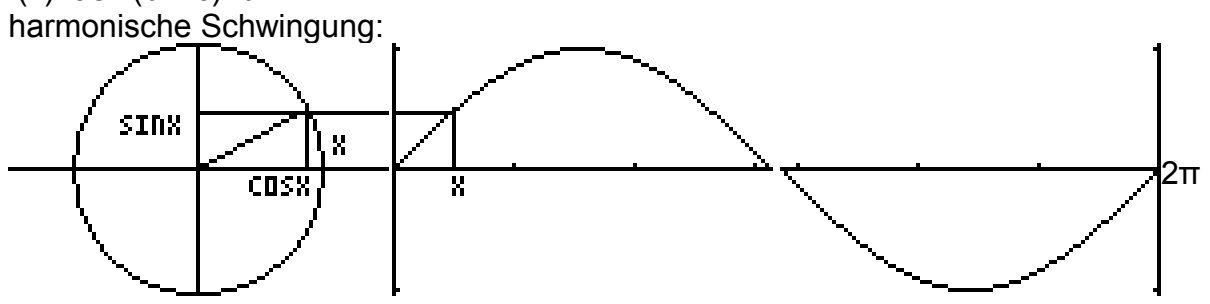

Links ist ein Kreis mir Radius 1 LE gezeichnet. Auf diesem Kreis werde nun ein beliebiger Punkt ausgewählt und mit dem Mittelpunkt verbunden. Dadurch entsteht ein Winkel mit der horizontalen Achse als 1. Schenkel und dem Radius als 2. Schenkel. Die Schenkel des Winkels schneiden aus dem Kreis einen Bogen der Länge x LE aus. x heißt das Bogenmaß dieses Winkels.

Die Kurve wird nun gemäß Zeichnung konstruiert.Es ist das Schaubild der Funktion sin: x→y; y=sinx (0≤x≤2π)

Für die Anwendungen dieser Sinusfunktion soll der Punkt den Kreis auch mehrfach und in entgegengesetzter Richtung durchlaufen können.

Die reine Sinusfunktion hat die Amplitude 1, die Periode 2π und keine Verschiebung.

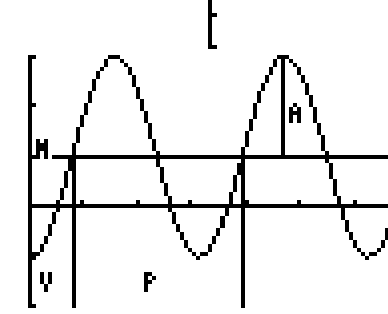

Die allgemeine Sinusschwingung hat die Amplitude A |a|=2 Periode P 2π/|b|=π x-Verschiebung V -c/b=π/4 y-Verschiebung M d=1 (Mittelwert über eine Periode) im Beispiel f(x)=2sin(2x-π/2)+1 (T: ZOOM Ztrig ... C: V-WINDOW TRIG)

## **1. Warum und wie leitet man ab?**

Geometrisch dient die Ableitung zur Berechnung von Tangenten an Schaubilder von Funktionen; bei Anwendungen zur Berechnung der Änderung von Funktionswerten. Hat man eine Funktion der Zeit, so kann man mit der Ableitung aus Wegen Geschwindigkeiten oder aus Beständen Änderungsgeschwindigkeiten von Beständen berechnen.

Beispiel: Tangente

X=1.5<br>D=3X+12.25

Funktion:  $f(x)=x^2$  Es soll die Tangente im Punkt  $P_0(1,5|2,25)$ des Schaubilds mittels GTR bestimmt werden. y=3x-2,25

Wie man sieht, wird die Tangente ihrem Namen gerecht, indem sie das Schaubild nicht schneidet, sondern berührt.

Ihr Term nähert den Funktionsterm besser als eine Sekante. Der Weg zur Tangente führt über die Sekante.

GTR:

T: [Y=]Y1=X^2 [WINDOW] 0,2,1,0,4,1,1 [GRAPH] [**DRAW**] **Tangent(**[5] 1.5 [ENTER]

(Tasten in [], Zahlen/Operationen ohne, ebenso ohne Tastenangabe fürMehrfachbelegung,  $X=[X...]$ 

C:  $[MENT, 3, 1] = X^2$   $[EXE] [V\text{-}Window] 0.2.1.$ autom $[0.4, 0.4]$   $[QUIT] DRAW[FA]$ **SKTCH**[F4] **Tang**[F2] 1.5 [EXE] [EXE] (falls alte Grafik: [EXE])

(Tasten in [], Zahlen/Operationen ohne, ebenso ohne Tastenangabe fürMehrfachbelegung,  $X=[X, . .]$ 

Um in obigem Beispiel die Steigung der Tangente im Punkt  $P_0(1.5|2.25)$  zu berechnen betrachtet der GTR einen linken Nachbarpunkt P-1(0,5|0,25) und einen rechten Nachbarpunkt  $P_{+1}(2,5|6,25)$ .

Mit der Steigungsformel m=Δy/Δx werden die Steigungen der Sekanten berechnet:  $m_{0|+1} = (2,25-0,25)/(1,5-0,5) = 2$   $m_{0|+1} = (6,25-2,25)/(2,5-1,5) = 4$  Mittelwert 3 Anschließend wird die Berechnung mit den nähergelegenen Nachbarpunkten P-0,1 und P+0,1 wiederholt und geprüft, ob sich im Rahmen der eingestellten Genauigkeit etwas geändert hat.

Ist dies nicht der Fall, wird abgebrochen, sonst muss weiter genähert werden. Bei quadratischen Funktionen ergibt das obige Verfahren immer den gleichen Wert und zwar den doppelten x-Wert des Schaubildpunktes.

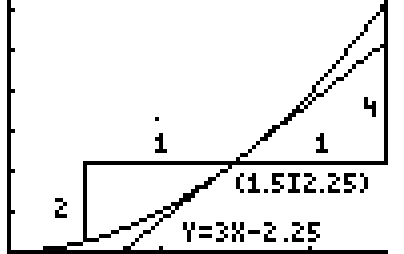

Schreibweise: f'(1,5)=3 allgemein: f'(x)=2x

f' heißt Ableitungsfunktion von f. Ihre Bestimmung ist mathematisch im Allgemeinen schwierig und erfordert komplizierte Grenzwertbetrachtungen. Hat man eine Vermutung, so kann man diese mit dem GTR bestätigen. Dies ist natürlich kein Beweis. Ein Beweis für f(x)= $x^3$  und  $f'(x)=3x^2$  folgt weiter unten.

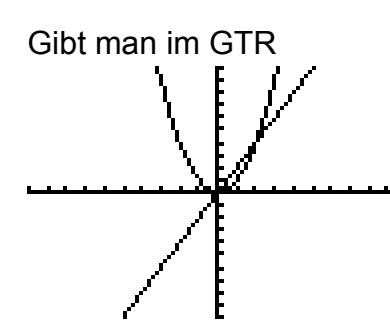

T:  $Y1 = X^2$  und  $Y2 = nDeriv(Y1, x, x)$ C: Y1=X^2 und Y2=d/dx(Y1) ein, so stellt Y2 die Tangentensteigungswerte graphisch dar: Gibt man Y3=2X ein, so ist Y3=Y2 Schreibweise: Y2=d/dx(Y1) oder kurz Y2=Y1'(x) Aus dem Differenzzeichen Δ wird also d.

Zu gegebener Funktion f heißt f' Ableitungsfunktion, ihre Funktionswerte f'(x) geben den Wert der Tangentensteigung im Schaubildpunkt  $P(x_0|f(x_0))$  an.

*Bei folgendem Beispiel ergibt sich nur ein Näherungswert: f(x)=x-1 (1|1)*

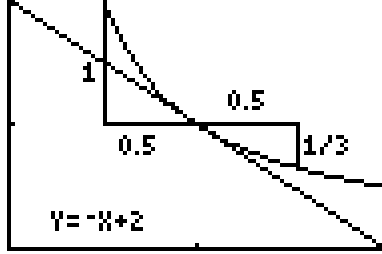

*m≈-4/3 f'(1)≈-4/3 bei Horizontalabweichung 0.5 ergibt sich -100/99 als Mittelwert der Sekantensteigungen.*

*Streng mathematisch müssen die Grenzwerte beider m-Werte existieren und übereinstimmen.*

*Kann man in dieser Weise jedem x-Wert einen m-Wert eindeutig zuordnen, so hat man die Ableitungsfunktion f' der Funktion f.*

*Bsp.: f(x)=x³ nur mathematisch* 

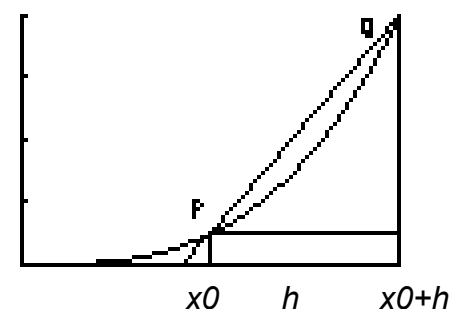

*h sei eine beliebige Zahl≠0, die auch negative Werte annehmen kann, dann gilt für die Steigung der Sekante durch P(x0|x0³) und Q(x0+h|(x0+h)³)* 

*[allg. P(x0|f(x0)) und Q(x0+h|f(x0+h))]*  $m_{x|h} = \frac{(x_0+h)^3 - x^3}{h}$ *h*  $=\frac{3x^2_0h+3x_0h^2+h^3}{h^2}$ *h =3x²0+3x0h+h²→3x²0²für h→0 d.h. f'(x)=3x²*

*Der Mathematiker spricht hier von einem Grenzwertprozess. Dieser besagt hier, dass mx|h den Wert 3x² [f'(x)]ab einem bestimmten |h|-Wert mit vorgegebener Genauigkeit erreicht.*

*[allgemein: m*<sub>*x*|</sub> $=$  $\frac{f(x_0+h)-f(x_0)}{h}$ *h →f'(x0) für h→0,*  y=f'(x0)(x-x0)+f(x0) Tangentengleichung in P(x0|f(x0)) *]*

*Hinweis: Der GTR liefert auch eindeutige Ergebnisse, wenn dies streng mathematisch nicht der Fall ist:*

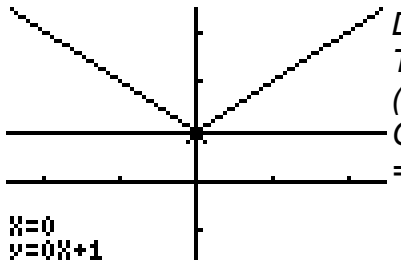

*Die eingezeichnete Parallele zur x-Achse ist keinesfalls Tangente an das Schaubild der Funktion f: f(x)=|x|+1 im Punkt (0|1) im strengen mathematischen Sinn aber nicht! GTR: |x|=Abs(x) bzw. abs(x) Absoluter Bertag(Bsp.: |-3|=|+3| =3)*

*So viel sollte man schon wissen, wenn man den GTR benützt, auch könnte eine Frage in dieser Richtung gestellt werden.*

Einfacher geht es aber mit Ableitungsregeln (s.u.) Sie stehen in der Formelsammlung. Wie man die Beispiele mit dem GTR überprüft ist oben erkärt.

Zunächst beschäftigen wir uns nur mit ganzrationalen Funktionen:

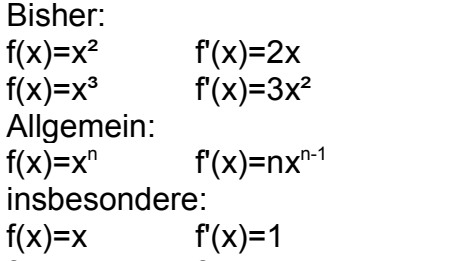

 $f(x)=c$   $f'(x)=0$ 

Im folgenden gehen wir davon aus, dass man bei ganzrationalen Funktionen nur die Potenzen von x ableiten muss: (Genaueres zu Ableitungsregeln s.u.)

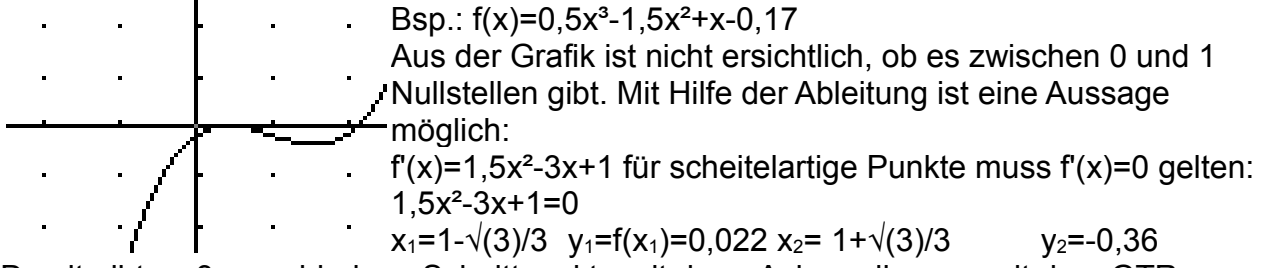

Damit gibt es 3 verschiedene Schnittpunkte mit der x-Achse, die man mit dem GTR bestimmen kann.

Bestimmung eines Parabelscheitels:  $f(x)= x^2+x-2$   $f'(x)=2x+1=0$   $x_s=-0.5$   $y_s=f(x_s)=-2.25$  (s.o.)

Für das Folgende benötigen wir nur die Ableitungsfunktionen der ganzrationalen Funktionen. Wie in folgendem Beispiel:

 $f(x)=ax^4+bx^3+cx^2+dx+e$  f'(x)=4ax $x^3+3bx^2+2cx+d$  (Merke: Konstante fällt weg)

## Ü1 (Tangente und Normale)

In P(3|4,5) des Schaubilds von f: f(x)=0,5x² sollen die Gleichungen von Tangente und Normale aufgestellt werden. Diese bilden mit der x-Achse ein Dreieck, dessen Inhalt berechnet werden soll.

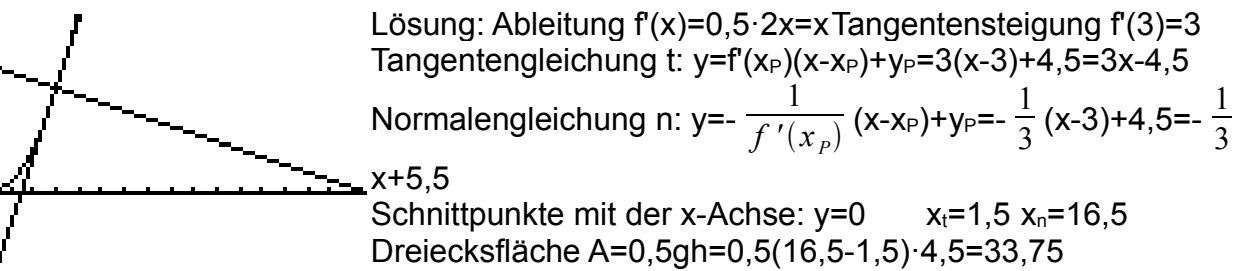

Ü2 (Schnitt und Berührung von Schaubildern)

Gegeben ist das Schaubild von f: f(x)=x².

a) Unter welchem Winkel sch

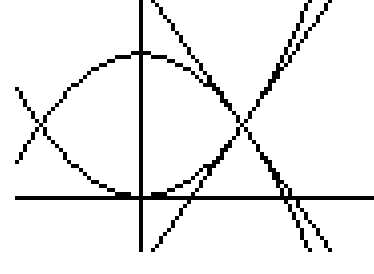

chneider es das Schaubild von g: g(x)=-x<sup>2</sup>+1?

\nLiðsung: Schnitt der Schaubilder f(x)=g(x) 
$$
x^2 = -x^2 + 1
$$
 ... x1 =  $\sqrt{0.5}$  x2 = - $\sqrt{0.5}$ 

\nAbleitungen f(x)=2x  $g'(x)=2x$ 

\nTangentensteigung in  $(\sqrt{0.5} \mid 0.5)$ f  $(\sqrt{0.5})$  = 2  $\sqrt{0.5}$ 

\nG<sup>'</sup>( $\sqrt{0.5}$ ) = -2  $\sqrt{0.5}$ 

\nSchnittwinkel der Tangenten tan(α)=|  $\frac{f'(x_0) - g'(x_0)}{1 + f'(x_0)g'(x_0)}$  |=4  $\sqrt{0.5}$ 

 $\alpha$ =tan<sup>-1</sup>(4  $\sqrt{0.5}$ )≈70.5°

b) t soll so bestimmt werden, dass das Schaubild von  $g_t$ :  $g_t(x) = x^2 + t$  (t>0) orthogonal schneidet.

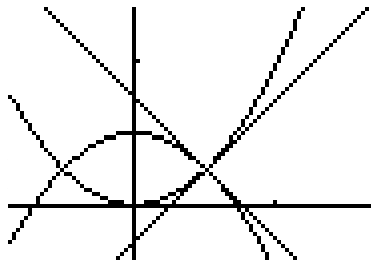

Lösung: Schnittpunkt f(x)=q<sub>t</sub>(x)  $x^2 = -x^2 + t$   $x_1 = \sqrt{0.5t}$   $x_2 = -t$  $\sqrt{0.5t}$ Ableitungen:  $f'(x)=2x$   $g_t'(x)=-2x$ Bedingung für Orthogonalität:  $f'(x_P)g_t'(x_P)=-1$  2  $\sqrt{0.5t}$  (-2  $\sqrt{0.5t}$ )  $= -1$  t=0,5  $x_1=0.5$ 

c) t>0 soll so bestimmt werden, dass das Schaubild von  $h_i$ :

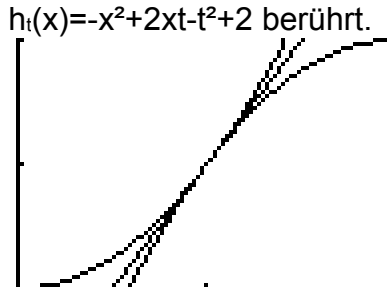

Lösung: Schnittpunkt  $f(x)=h_t(x)$   $x^2=-x^2+2xt-t^2+2$  $2x^2-2xt+t^2-2=0$  (?)  $x_1=u$ Ableitung  $f'(x)=2x$  h<sub>t</sub> $'(x)=-2x+2t$ Berührung:  $f'(x_P)=h_t'(x_P)$  2u=-2u+2t u=0,5t eingesetzt:  $0.5t^2-t^2+t^2-2=0$   $t^2=4$   $t=2$   $x_1=1$   $h_2(x)=$  $x^2-4x+2$ 

Ü3 (Tangente bei vorgegebener Steigung)

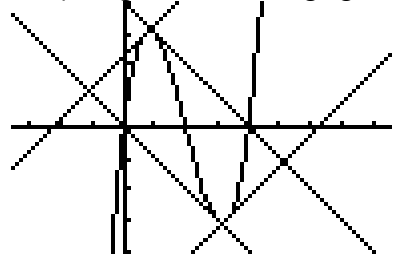

An das Schaubild von f:  $f(x)=x^3-6x^2+8x$  wird in  $P(1|f(1))$  die Tangente gezeichnet. Es gibt eine zu dieser parallele Tangente und zwei dazu normale Tangenten. Berechne den Inhalt des entstehenden Rechtecks. Lösung:  $f'(x)=3x^2-12x+8$ f'(1)=-1  $f(1)=3$   $t_1: y=-x+4$  $f'(x) = -1$  3x<sup>2</sup>-12x+8=-1  $x_1 = 1$   $x_2 = 3$  t<sub>2</sub>: y=-x

f'(x)=1 3x<sup>2</sup>-12x+8=1 x<sub>3,4</sub>=2±  $\sqrt{60}$  /6 GTR-Näherungslösungen:  $t_3$ :  $v=x+2.3$   $t_4=x-6.3$ Zur Flächenberechnung muss man die Schnittpunkte der Tangenten berechnen und dann die Abstände von einer Ecke zu den beiden Nachbarpunkte multiplizieren.

Ü4 (Tangente/Normale an ein Schaubild von einem nicht auf diesem liegenden Punkt aus) Von P(2|1,5) soll die Tangente(Normale) an das Schaubild der Funktion f: f(x)=0,5x² berechnet werden.

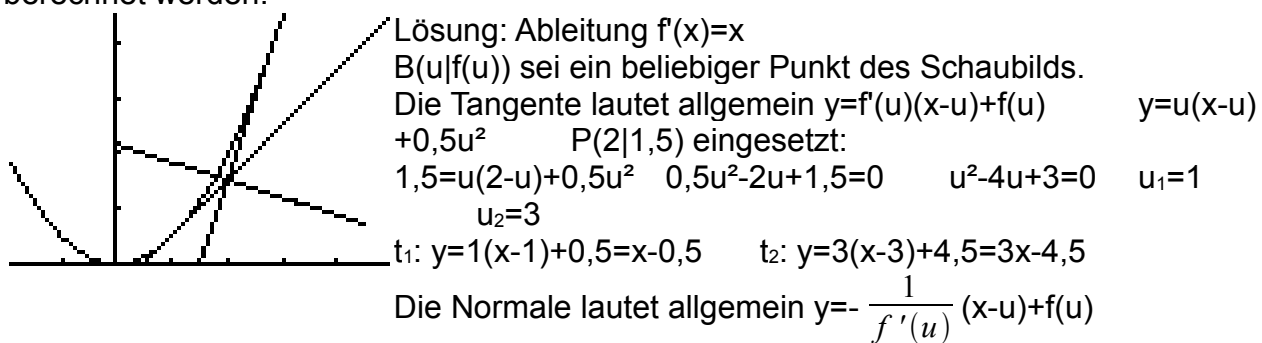

 $y=-\frac{1}{x}$  $\frac{1}{u}$  (x-u)+0,5u<sup>2</sup> P(2|1,5) eingesetzt

1,5=- $\frac{1}{u}$ (2-u)+0,5u<sup>2</sup> ... 0,5u<sup>3</sup>-0,5u-2=0 nur näherungsweise lösbar

Ü5 (Maximum, Minimum)

Gesucht ist die Anzahl der Nullstellen von f<sub>t</sub>: f<sub>t</sub>(x)=  $\frac{1}{3}$ x<sup>3</sup>-x+t in Abhängigkeit von t.

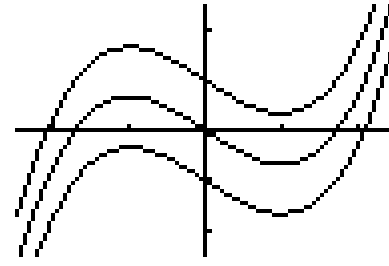

Lösung: Gezeichnet sind die Schaubilder für t $\varepsilon$ {-1, 0, 1} Welcher t-Wert zutrifft ist am y-Achsenabschnitt zu erkennen. (v.u. n.o.)

Zunächst gibt es immer mindestens einen Schnittpunkt, da unabhängig von t

 $f_t(x) \rightarrow \infty$  für x $\rightarrow \infty$  und  $f_t(x) \rightarrow -\infty$  für x $\rightarrow -\infty$ 

D.h. jede gegebene (große positive) Zahl wird ab einem bestimmten x-Wert überschritten bzw. jede gegebene (kleine negative) Zahl wird bis zu einem bestimmten x-Wert unterschritten.

... man muss Maximalwert und Minimalwert für t=0 bestimmen.

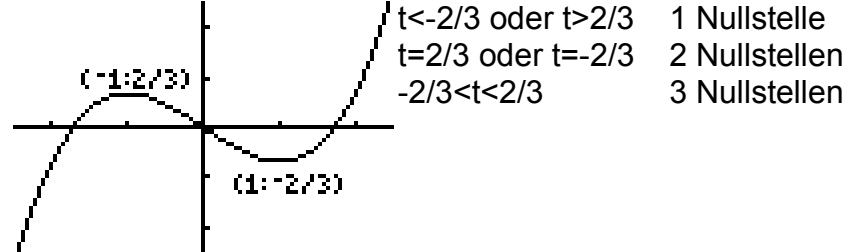

Zunächst handelt es sich bei dem sogenannten Maximalwert nicht um den wirklichen Maximalwert im betrachteten Bereich. Das gleiche gilt für den sogenannten Minimalwert. Der GTR berechnet in dem benutzten Modus Funktionswerte an einer bestimmten Stelle, diese vergleicht er dann mit den Werten von Stellen links und rechts der zuvor berechneten Stelle.

Sind die Werte jeweils kleiner (größer) so meldet er ein Maximum (Minimum). Eine Problemfunktion:

Gezeichnet ist das Schaubild von f:  $f(x)=sin(1/x)$ Hier gibt es in kleinsten Bereichen um x=0 unendlich viele relative Maxima und Minima.

Derartiges muss in obigem Beispiel ausgeschlossen werden. Außerdem müssen die Werte auch ohne GTR berechnet werden.

Bestimmung der besonderen Punkte mit dem GTR:

Schnittpunkte mit der x-Ache: f(x)=0

T: nach Y=... und [GRAPH] [**CALC**]..**zero** [2] dann mit [TRACE] von links/rechts zum Schnittpunkt ...

C: nach Y=... und DRAW[F6] [**G-Solv**] **ROOT**[F1] und <**REPLAY**> Extrempunkte:

GTR: H(**max**)/T(**min**) s. Schnittpunkte mit der x-Achse zero(T)->max/min ROOT(C)->max/ min

Ü: (Monotonie, Extrempunkte)

Wie bestimmt man die vom GTR bestimmten Maximal- und Minimalwerte von Funktionen ohne GTR?

Beispiel:

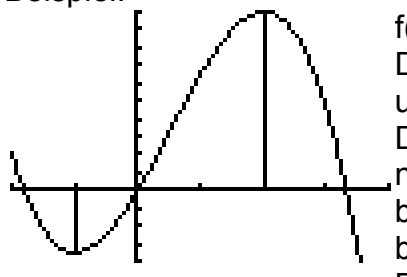

 $f(x) = -x^3 + 1.5x^2 + 6x$ 

Der GTR bestimmt uns an der Stelle -1 den Minimalwert -1.5 und an der Stelle 2 den Maximalwert 10.

Da f(x)→-∞ für x→∞ und f(x)→∞ für x→-∞ handelt es sich aber nur um relative Extremwerte, d.h. in einer Umgebung der betrachteten Stelle -1 bzw. 2 sind die Funktionswerte größer bzw. kleiner als f(-1)=-3.5 bzw. f(2)=10.

Die zugehörigen Punkte T(-1|-3,5) bzw. H(2|10) heißen Tiefpunkt bzw. Hochpunkt des Schaubilds von f.

Wenn man vom GTR die Tangenten einzeichnen läßt, wird als Steigung 0 gemeldet. Wir leiten also ab und setzen den Ableitungsterm 0:

 $f'(x) = -3x^2+3x+6=0$ ,,  $x^2-x-2=0$ ...  $x_1=-1$   $x_2=2$ 

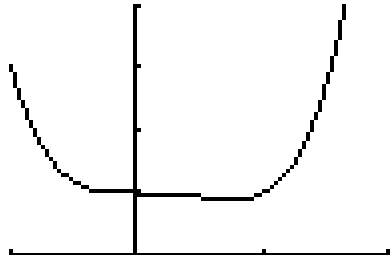

So einfach, wie es scheint, ist leider wieder einmal nicht.  $f(x)=x^4-x^3+1$  $f'(x)=4x^3-3x^2=0$  ...  $x^2(4x-3)=0$   $x_1=0$   $x_2=0.75$ 

Feststellung: Der GTR ignoriert den ersten Wert.

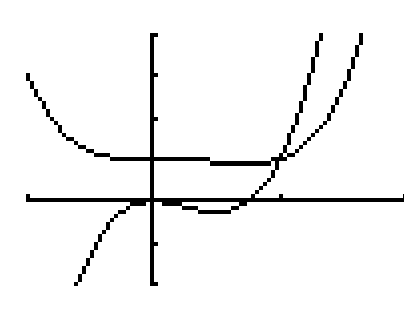

Um den Sachverhalt zu klären, zeichnen wir noch das f'- Schaubild dazu:

Wir erkennen, dass bei  $x_1$  die x-Achse berührt und bei  $x_2$  die x-Achse geschnitten wird. Mathematisch gesehen bei der ersten Nullstelle kein Vorzeichenwechsel vor, während dies bei der zweiten Lösung der Fall ist.

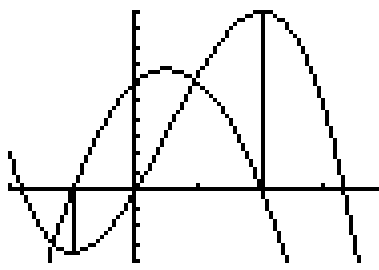

Wir betrachten jetzt nochmals das erste Beispiel: Man erkennt, dass der Vorzeichenwechsel der f'-Nullstelle beim Tiefpunkt von – nach + und beim Hochpunkt von + nach – erfolgt.

Warum ist dies der Fall?

Betrachten wir einen beliebigen Punkt eines Schaubilds samt Tangente. Hat diese negative Steigung, so fällt das Schaubild in einer Umgebung des Punkts; im positiven Fall steigt es.

(wenn man es an die Tafel zeichnet) Der Oberbegriff für dieses Funktionsverhalten heißt Monotonie:

Gilt für eine Funktion f in einem Intervall I

 $x_1 < x_2$  daraus folgt f( $x_1$ )  $\leq f(x_2)$  für alle  $x_1$ - und  $x_2$ -Werte aus I, so heißt f streng monoton wachsend. (bei  $f(x_1) > f(x_2)$  streng monoton fallend)

Der Monotoniesatz besagt, dass dies bei f'(x)>0 (f'(x)<0) der Fall ist.

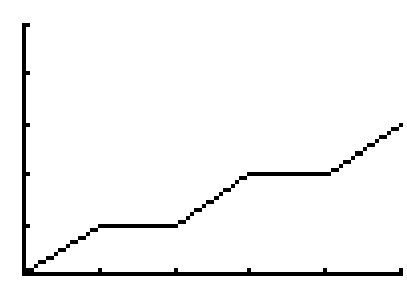

Beispiel für einfaches monotones Wachstum auch ohne Ableitung, die in den Knickpunkten nicht (eindeutig) existiert. Die Funktionswerte dürfen mit zunehmenden x-Werten nicht kleiner werden, wohl aber gleich bleiben.

Generell ist Ableitbarkeit nicht Voraussetzung für Monotonie; jedoch ist der Nachweis der Monotonie mit der Ableitung meist einfacher als über Ungleichungen.

Ü: Berechne die Nullstellen von f, f' und bestimme jeweils das Vorzeichen zwischen den Nullstellen. Beurteile damit den Kurvenverlauf hinsichtlich über/unter x-Achse, streng monoton wachsend/fallend

Berechne die besonderen Punkte und entscheide ihren Typ gemäß der zuvor durchgeführten Untersuchung. Zeichne ein Schaubild mit den Tangenten in diesen Punkten.

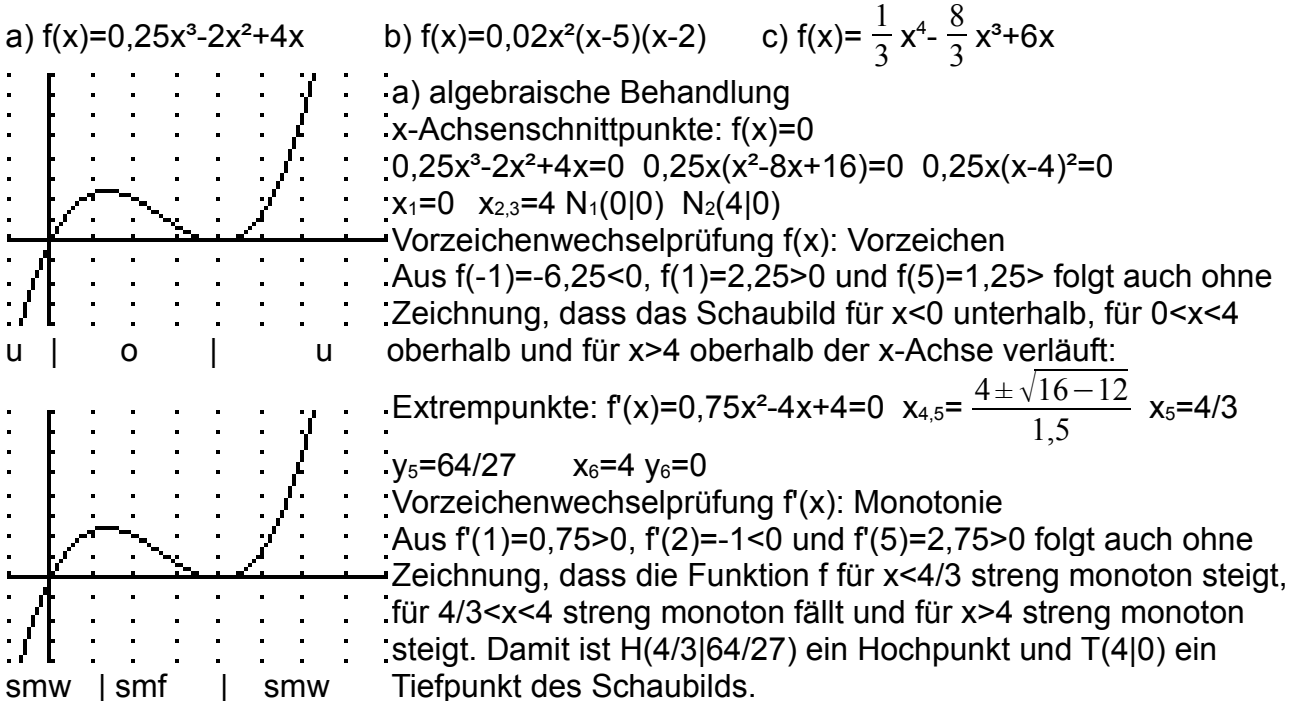

Normalerweise zeichnet man nur 1 Schaubild mit den Tangenten in den Extrempunkten und den Zwischenpunkten mit ganzzahliger x-Koordinate. Ob das Schaubild oberhalb oder unterhalb der x-Achse verläuft kann man weglassen, obwohl es auch dazugehört. Zur Vorzeichenwechselprüfung geht man am besten folgendermaßen vor:

Vorzeichenwechselprüfung f'(x): Monotonie

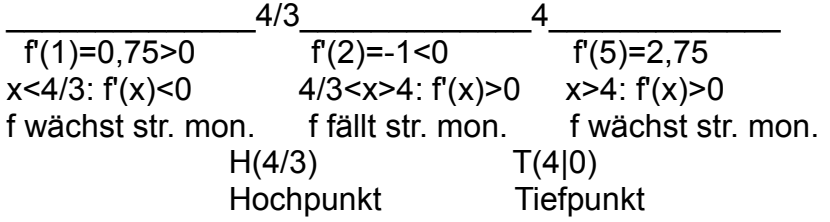

Ü: Gegeben f<sub>t</sub>(x)=  $\frac{1}{3}$ x<sup>3</sup>-tx<sup>2</sup> Gesucht t a) x-Achsenschnittp. N(3|0) b) Extrempunkt E(2|y<sub>E</sub>)

d) x-Achsenschnittpunkte in Abhängigkeit von t:  $N_t$  e) Extrempunkte ... E<sub>t</sub>

Tipp: a)Setzt man den Punkt ein, so erhält man eine Gleichung für t, dann die Funktion mit diesem t-Wert weiter untersuchen.

b) Leitet man ab und setzt den x-Wert des Punktes in f'(x)=0 ein, erhält man eine Gleichung für t, dann die Funktion mit diesem t-Wert weiter untersuchen.

c) Man muss die Lösungen der Gleichung f(x)=0 in Abhängigkeit von t bestimmen.

d) Man muss die Lösungen der Gleichung f'(x)=0 in Abhängigkeit von t bestimmen.

Die Art des Extrempunkts hängt dann von t ab.

Ü (Der GTR kann hier nur zur Kontrolle eingesetzt werden!)

Die Extrempunkte des Schaubilds von f:  $f(x)=0.5x^3-7.5x$  haben irrationale Koordinaten bestimme diese exakt und kontrolliere mit dem GTR.

Ü(Wendepunkt)

Wir wenden uns jetzt den f'-"Nullstellen" ohne VZW zu.

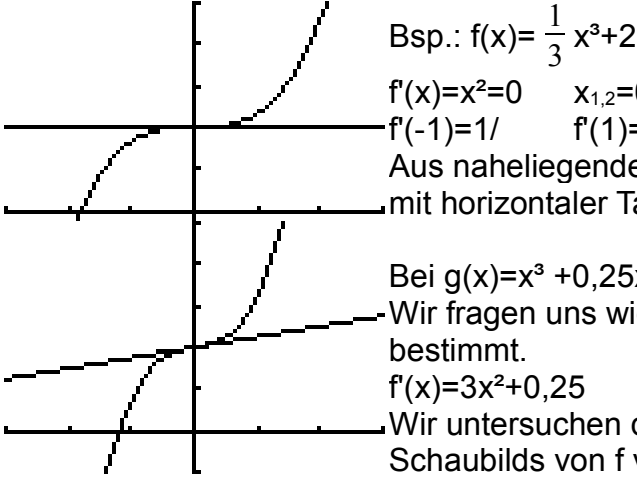

 $f'(x)=x^2=0$   $x_{1,2}=0$  S(0|2)  $f'(-1)=1$   $f'(1)=1$   $k\sin f' - VZW$ Aus naheliegenden Gründen nennt man eine derartigen Punkt mit horizontaler Tangente aber ohne f'-VZW einen Sattelpunkt.

Bei  $q(x)=x^3+0.25x+2$  haben wir eine schräge Satteleinstellung. Wir fragen uns wie man derartige "schräge Sattelpunkte" bestimmt.

 $f'(x)=3x^2+0.25$   $f'(0)=0.25\neq 0$ 

Wir untersuchen die Steigungswerte der Tangenten des Schaubilds von f vlnr und stellen fest, dass die Steigungswerte

bis zur Stelle 0 (streng monoton) fallen und danach wieder (streng monoton) wachsen. Damit liegt an der Stelle 0 ein relatives Steigungsminimum vor. Extrempunkttabelle:

 $f(x_0)$  f'(x<sub>0</sub>) Extrempunkt rel. Minimalwert  $0 & 8VZW^{-+}$   $T(x_0|f(x_0))$  ... Tiefpunkt rel. Maximalwert 0 & VZW+-  $H(x_0|f(x_0))$  ... Hochpunkt Wir "basteln" uns jetzt aus der Extrempunkttabelle für f eine Wendepunkttabelle (Wendepunkt=Sattelpunkte oder "schräge" Sattelpunkte); man benötigt nur einen Strich, es handelt sich ja um eine Tabelle für relative Extremwerte von f'.  $f'(x_0)$  f''( $x_0$ ) Wendepunkt rel. Minimalwert  $0 & 0 & VZW^{-+} W(x_0|f(x_0))$  ...Wendepunkt rel. Maximalwert  $0 & 0 & VZW+- W(x_0)f(x_0)) \dots$  Wendepunkt f''(x)=[f'(x)]' heißt zweite Ableitung von f. Fortsetzung des obigen Beispiels:  $f''(x)=6x$   $f''(-0,1)=-0,6$   $f''(0,1)=0,6$   $VZW^{-+}$ 

Hat eine Funktion f (zweimal ableitbar) in der Umgebung einer Stelle  $x_0$  ein relatives Steigungsextremum (f''(x<sub>0</sub>)=0 mit VZW), so heißt W(x<sub>0</sub>|f(x<sub>0</sub>)) Wendepunkt des Schaubilds von f.

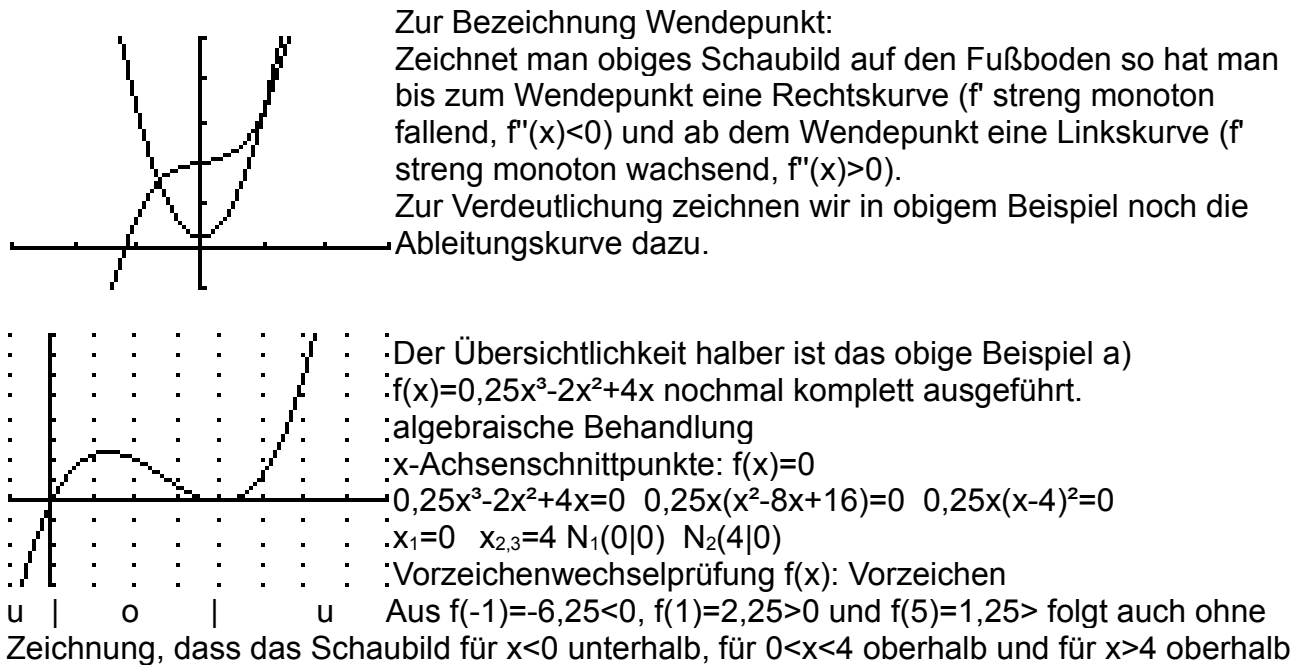

der x-Achse verläuft:

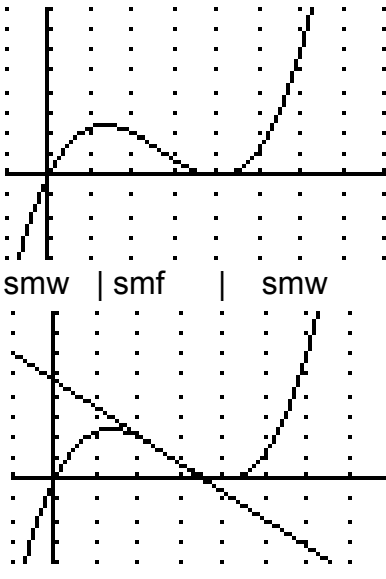

- Extrempunkte: f'(x)=0,75x<sup>2</sup>-4x+4=0  $x_{4,5} = \frac{4 \pm \sqrt{16 12}}{1,5}$   $x_{5} = 4/3$  $y_5=64/27$   $x_6=4$   $y_6=0$
- Vorzeichenwechselprüfung f'(x): Monotonie Aus f'(1)=0,75>0, f'(2)=-1<0 und f'(5)=2,75>0 folgt auch ohne Zeichnung, dass die Funktion f für x<4/3 streng monoton steigt, für 4/3<x<4 streng monoton fällt und für x>4 streng monoton steigt. Damit ist H(4/3|64/27) ein Hochpunkt und T(4|0) ein smw | smf | smw Tiefpunkt des Schaubilds.

Wendepunkte:  $f'(x)=1,5x-4=0$   $x_7=8/3$   $y_7=32/27$ 

Vorzeichenwechselprüfung f''(x): Krümmung

Aus f''(2)=-1<0 und f''(3)=1,5>0 folgt auch ohne Zeichnung, dass das Schaubild für x<8/3 eine Rechtskurve und für x>8/3 eine Linkskurve ist. Damit ist W(8/3|32/27) ein Wendepunkt. Eingezeichnet ist noch die Wendetangente, die das Schaubild durchsetzt.

RK | LK

Normalerweise zeichnet man nur 1 Schaubild mit den Tangenten in den Extrem- und Wendepunkten und den Zwischenpunkten mit ganzzahliger x-Koordinate. Ob das Schaubild oberhalb oder unterhalb der x-Achse verläuft kann man weglassen, obwohl es eigentlich auch dazugehört.

Zur Vorzeichenwechselprüfung geht man am besten folgendermaßen vor: Vorzeichenwechselprüfung f'(x): Monotonie

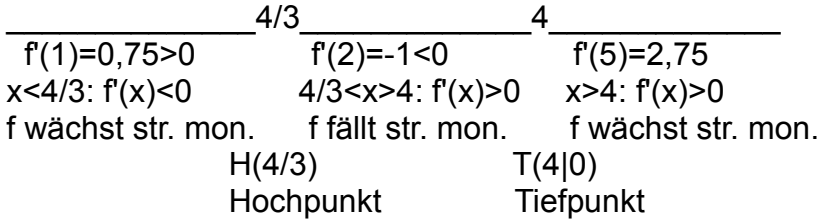

Vorzeichenwechselprüfung f''(x): Krümmung

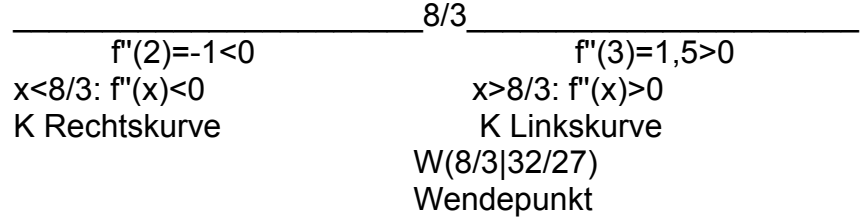

Eselsbrücke f''(x) n(e)gativ, als R(e)chtskurve

Jetzt kann man auch Kombinationsfragen beantworten wie:

Für welche x-Werte fällt f streng monoton und ist das Schaubild Linkskurve: 8/3<x<4

Hinweis:

Die Prüfung der Extrempunkte mit f'':

 $f'(x_E)=0$  &  $f'(x_E)$ <0:  $H(x_E|y_E)$  Hochpunkt  $f'(x_E)=0$  &  $f''(x_E)$ >0:  $T(x_E|y_E)$  Tiefpunkt oder der Wendepunkte mit f''':

f"( $x_w$ )=0 & f"'( $x_w$ )≠0: W( $x_w$ | $y_w$ )

Erfordern erstens die Berechnung der höheren Ableitung und versagen gelegentlich schon bei einfachsten Funktionen.

 $f(x)=x^4 f'(0)=f''(0)=0$  obwohl T(0|0) ein Tiefpunkt ist.

Die Begründung der Regel für den Hochpunkt beruht darauf, dass ein Hochpunkt eine Waagepunkt (f'(x)=0) auf einer Rechtskurve f''(x)<0) sein muss.

Wenn nur nach HTW gefragt ist, kann man die Regel schon benützen, wenn sie eine Entscheidung liefert. Auch kann sie bei einer Parameteraufgabe nützlich sein.

 $Ü f(x)=0,25(x+2)^{2}(x-2)^{2}+3$  Bestimme HTW und zeichne ein Schaubild mit entsprechenden Tangenten. Stelle die Gleichungen der Wendetangente auf.

Ü : Gegeben f<sub>t</sub>(x)=  $\frac{1}{3}$ x<sup>3</sup>-tx<sup>2</sup> a) Gesucht t: W(1,5|y<sub>w</sub>) Wendepunkt b) Wendepunkt in

Abhängigkeit von t.

Tipp: a) t aus  $f'(1,5)=0$  b)  $f'(x)=0$  in Abhängigkeit von t lösen Zusatz: Gleichung der Wendetangenten

Übersicht: Schaubild von f *(über einem offenen Intervall definiert und zweimal ableitbar)* lokale Eigenschaften (in der Umgebung von  $x_0$ )

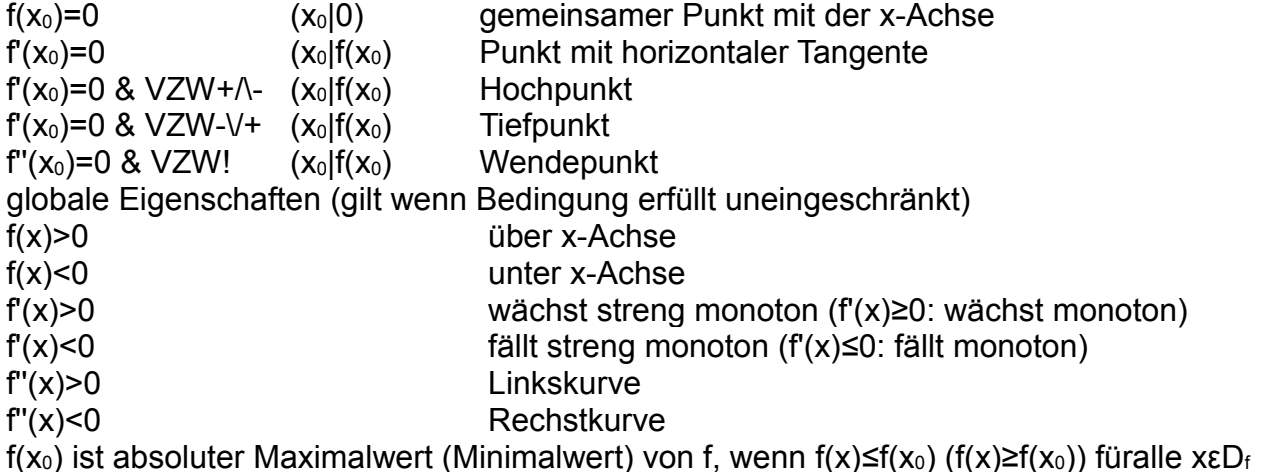

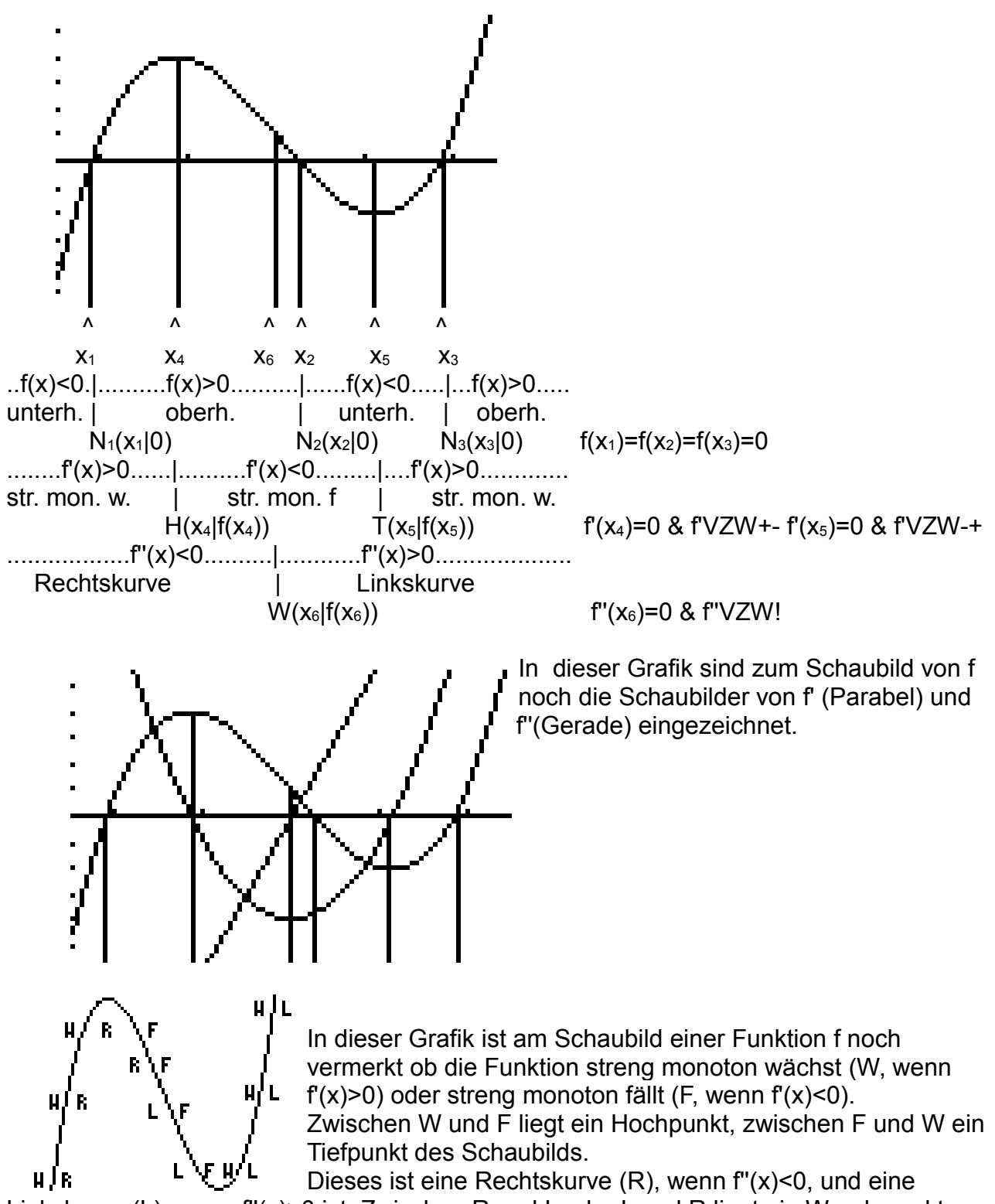

Linkskurve (L), wenn f''(x)>0 ist. Zwischen R und L oder L und R liegt ein Wendepunkt.

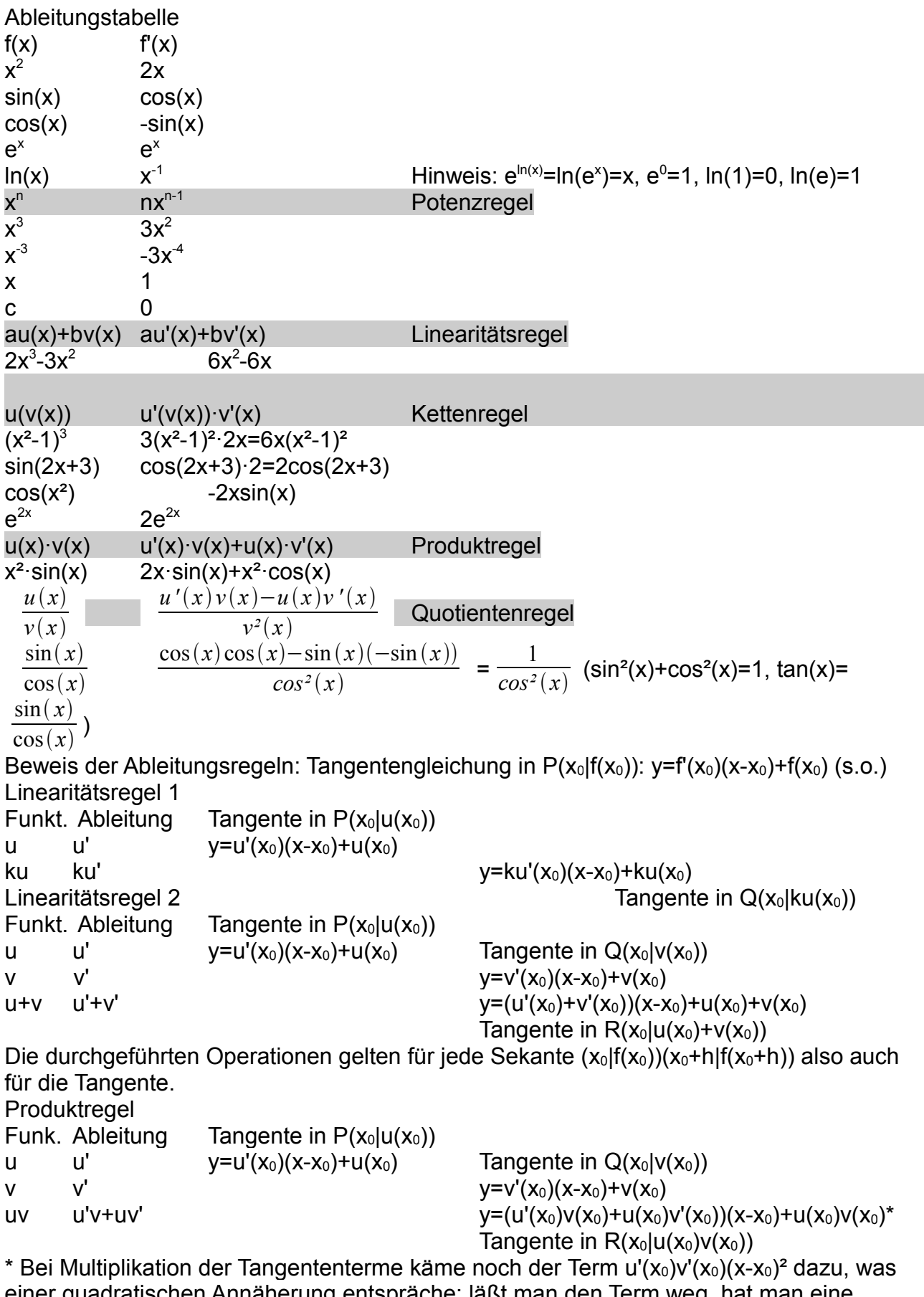

einer quadratischen Annäherung entspräche; läßt man den Term weg, hat man eine lineare Annäherung, also die Tangente.(mit t in Normalform funktioniert es so nicht!) Oder: uv-Sekantensteigung=u-Sekantensteigung·v( $x_0$ +h)+v-Sekantensteigung·u( $x_0$ ) uv-Tangensteigung=u-Tangentensteigung·v( $x_0$ )+v-Tangentensteigung·u( $x_0$ ) für h $\rightarrow$ 0

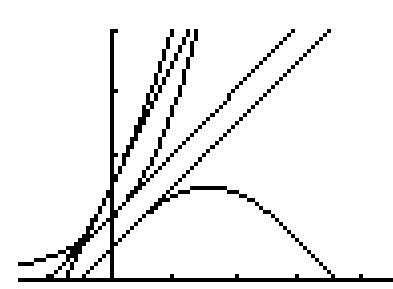

Ü: Man ziehe den Summenbeweis an folgendem Beispiel nach  $u(x) = sin(x) v(x) = e^{x} x_0 = 0$ 

0.5

Ü: Man ziehe den Produktbeweis an folgendem Beispiel nach  $u(x)=0,5\sin(x)+1,5$  v(x)=2e<sup>x</sup> x<sub>0</sub>=0  $f'(0)=u'(0)\cdot v(0)+u(0)\cdot v'(0)=0.5\cdot 2+1.5\cdot 2=4$ Die Produktregel benötigen wir erst bei transzendenten Funktionen. (s.u.)

Kettenregel:

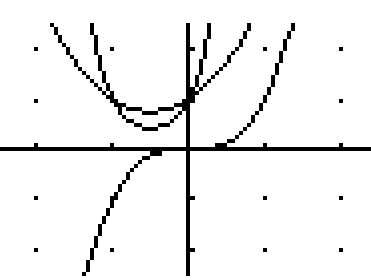

Man möchte y=f(x)=(x<sup>2</sup>+x+1)<sup>3</sup>=h(u(x)) ableiten, ohne die Klammer auszumultiplizieren. Man spricht hier von einer Verkettung der Funktionen h und u, da man die Funktionswerte in Form einer Kette erhält:  $x \rightarrow v(x) \rightarrow h(u(x))$ , z.B.  $2 \rightarrow 7 \rightarrow 343$ zu beachten:  $u(h(x))=x^6+x^3+1\neq h(u(x))$ GTR:  $Y1 = x^3$   $Y2 = x^2 + x + 1$   $Y3 = Y1(Y2)$ 

Substituiert man u= $x^2+x+1$ , so erhält man y=h(u)=u<sup>3</sup>, nach v abgeleitet wäre h°=3v<sup>2</sup>. Da  $\frac{\Delta h}{\Delta x} = \frac{\Delta h}{\Delta u}$ *Δu Δu Δx* gilt h'(x)=h°(v)v'(x)...im Bsp h'(x)=3(x²+x+1)(2x+1)

h heißt äußere, v innere Funktion

Ableitung äußere Funktion nach v mal Ableitung innere Funktion v nach x weitere Beispiele: [sin(2x)]'= $cos(2x)$ ·2=2 $cos(x)$ , [e<sup>-x</sup>]'=e<sup>-x</sup>·(-1)=-e<sup>-x</sup>,

$$
[\sqrt{x^2+1}] = [(x^2+1)^{0.5}] = 0.5(x^2+1)^{-0.5} \cdot 2x = \frac{x}{\sqrt{x^2+1}}
$$

häufige Sonderfälle:

 $[e^{v(x)}]'=e^{v(x)}\cdot v'(x)=v'(x)\cdot e^{v(x)}$  $[sin(v(x))]$ '=cos(v(x))·v'(x)=v'(x)·cos(v(x))  $[cos(v(x))]$ '=-sin(v(x))·v'(x)=-v'(x)·sin(v(x)) Kombinationsbeispiel mit Produktregel: f(x)=xe<sup>-x</sup> u(x)=x, u'(x)=1 v(x)=e<sup>-x</sup>, v'(x)=e<sup>-x</sup>·(-1)=-e<sup>-x</sup>  $f'(x)=1$  ·  $e^{-x}-xe^{-x}=(1-x)e^{-x}$ 

e-Potenzen ausklammern, wenn möglich, da diese immer positiv sind.

Damit ist ersichtlich f'(1)=0; außerdem ist f"(x) einfacher zu biden.

Hinweis:

Mit der Produktregel kann man die Potenzregel beweisen, mit Produkt und Kettenregel die Quotientenregel.

Mit der Kettenregel kann man die die Umkehrfunktionen ableiten: Bsp::

 $[\sqrt{x}]^2=x$  |'  $2\sqrt{x}[\sqrt{x}]^2=1$   $[\sqrt{x}]^2=0.5x^{0.5}$ 

Das folgende Beispiel erfordert Produkt und Kettenregel

 $Ü: Gegeben: f(x)=(1-x)e^{-x}$ 

Gesucht: Nullstellen, Extremstellen und Monotonie von f und Krümmung des Schaubilds von f.

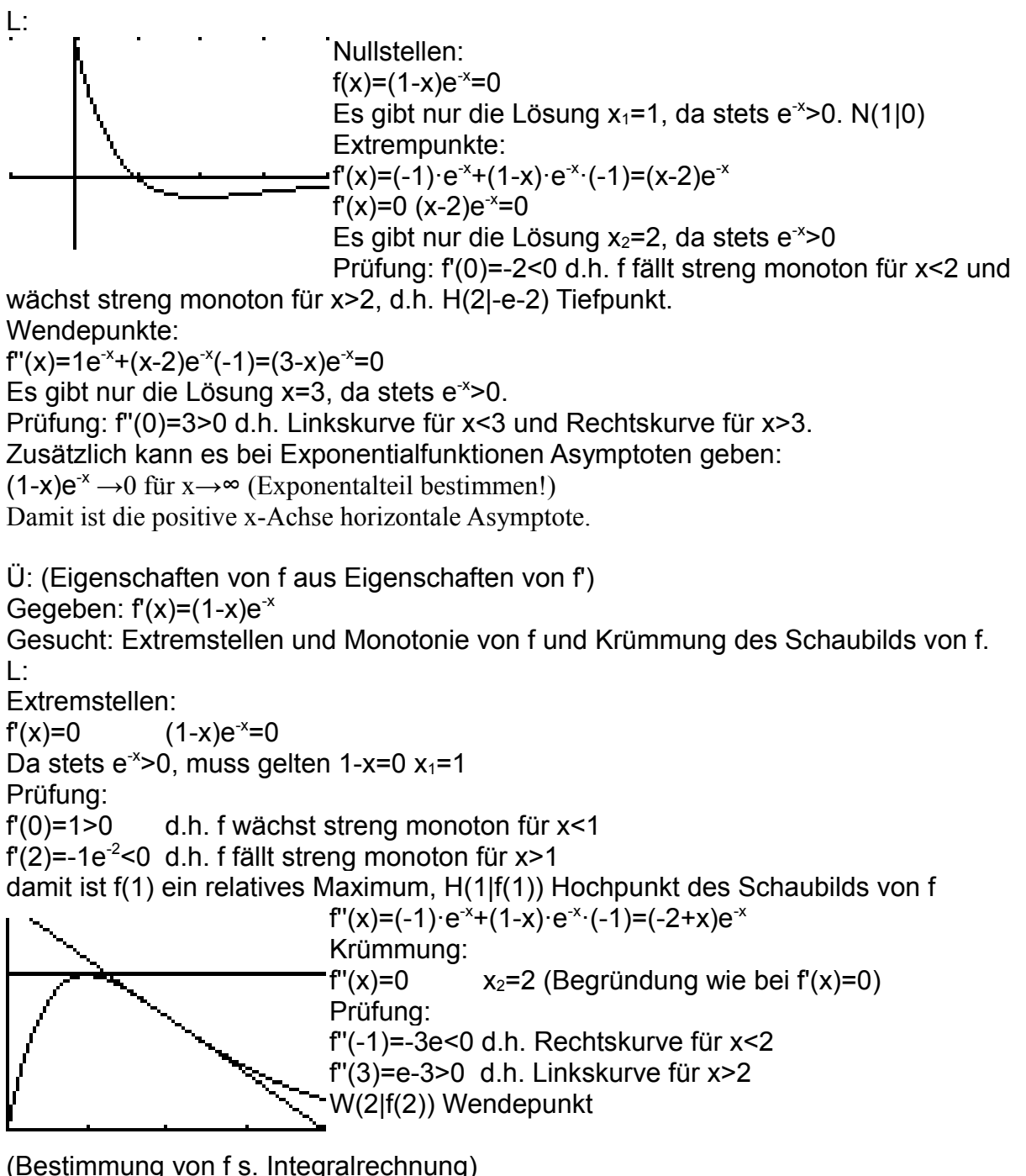

#### **2. Warum integriert man?**

Geometrisch dient die Integration der Berechnung von Flächen, die von Schaubildern von Funktionen begrenzt sind; bei Anwendungen zur Berechnung von Funktionen, deren Änderung man kennt, vorausgesetzt, man hat einen Anfangswert der Funktion. Hat man eine Funktion der Zeit, so kann man durch Integration aus Geschwindigkeiten Wege oder aus Bestandsänderungen den Endbestand berechnen (vgl. Ableitung). Beispiel: Flächeninhalt

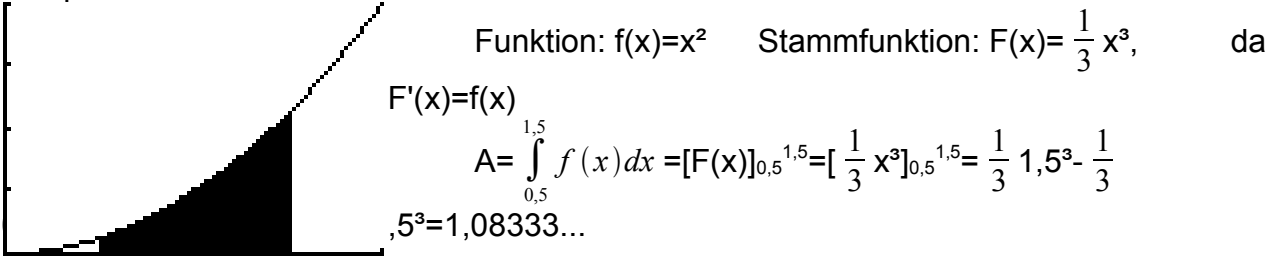

Das Schaubild liege vor (s.o.). T: [**CALC**]**∫f(x)dx**[7] 0.5 [ENTER] 1.5 [ENTER] C: [**G-Solv**] >[F6] **∫dx**[F3] [EXE] 0.5 [EXE] 1.5 [EXE] Direktberechnung: T(Rechenmodus): **fnInt(X^2,X,0.5,1.5)** [ENTER] (fnInt( s. nDeriv() C([MENU] 1):**∫(X^2,0.5,1.5)** [EXE] (∫( s. d/dx)

Die ∫-Schreibweise soll an die Summen-Grenzwertbestimmung erinnern, die man ohne Integrationsregeln jedesmal durchführen müsste (s.u.). Anwendungsbeispiele: Geschwindigkeit v(t)=at Weg:  $s(t)=V(t)=0,5at^2+c$  (c=s(0) Anfangsweg) Bestandsänderungsfunktion B'(t)= $25e^{0.5t}$ Bestandsfunktion  $B(t)=50e^{0.5t}+c$  (c=B(0) Anfangsbestand)

Während der GTR wie bei der Ableitung eine Näherungsmethode verwenden muss (z.B. Kästchenzählen), kann man über einen Zusammenhang zur Ableitung auch zu exakten Lösungen kommen.

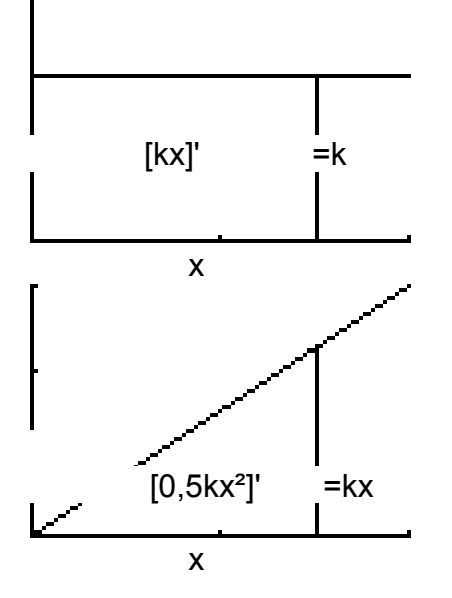

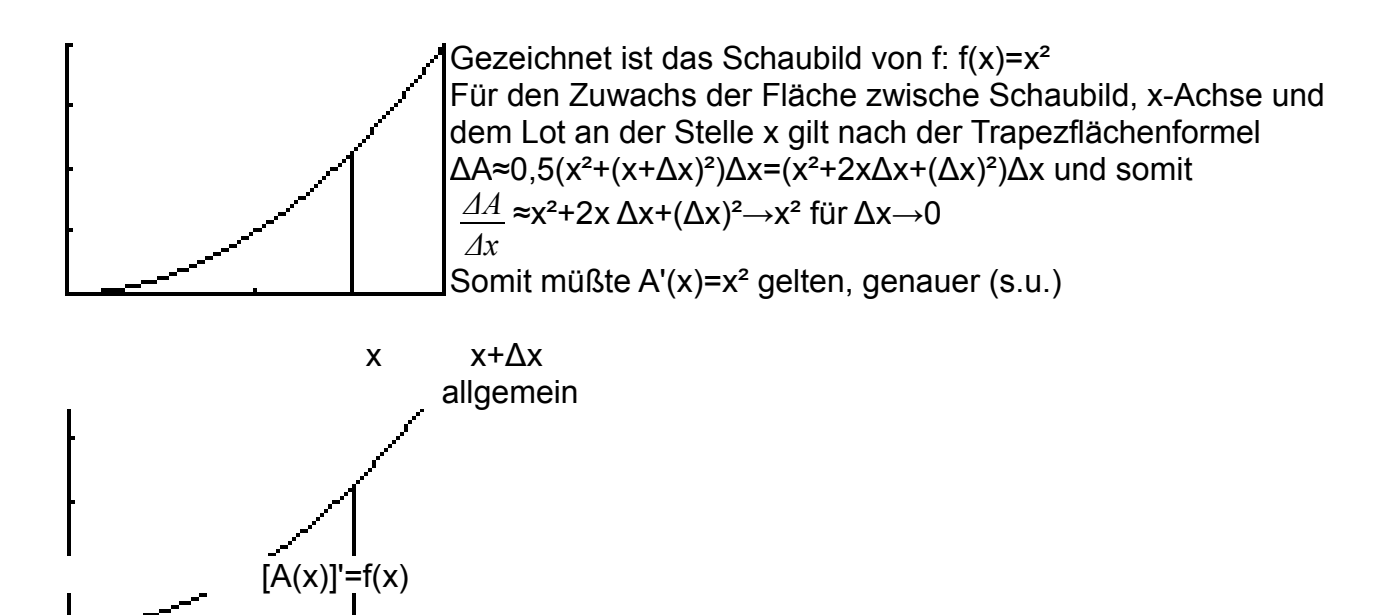

**x**  $\overline{\phantom{a}}$  **x** Leitet man die Flächenfunktion: A(x) ab, so erhält man die Randfunktion: A'(x)=f(x) Genauer heißt die Funktion Ia: Ia(x)= ∫ *f t dt* (a≤x≤b) Integralfunktion von f. Unterhalb *a x* der x-Achse liegende Flächenstücke werten negativ, weshalb Ia nicht immer ein

Flächeninhalt ist.

Eine Funktion F mit F'=f heißt Stammfunktion von f. Da sich Stammfunktionen nur durch eine additive Konstante unterscheiden, gilt A(x)=F(x)+c.

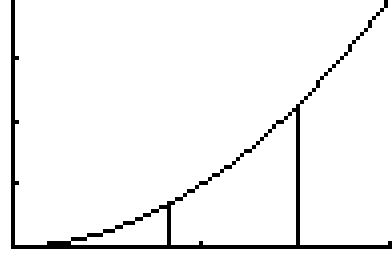

Das krummlinige Trapez hat dann den Flächeninhalt F(b)-F(a), wobei c herausfällt.

In Anlehnung an die exakte mathematische Methode (s.u.) schreibt man dies

A= $\int_{a}^{b} f(x) dx$  =[F(x)]  $\frac{a}{b}$  =F(b)-F(a) *a*

Beispiele und Anwendungen: s.u.

 *a b weniger light: Man geht von der Gleichung für den Rechteckinhalt aus: A=a·b*

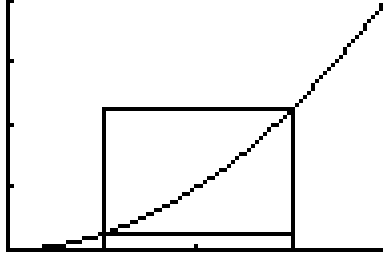

*Bsp.: f(x)=x²*

*Um den Inhalt der von Kurve, x-Achse, Gerade x=0,5 und Gerade x=1,5 eingeschlossenen Fläche zu berechnen könnte der GTR wieder die Mittelwertbildungsstrategie einsetzen. Einbeschriebenes Rechteck : 1·0,5²=0,25 Umbeschriebenes Rechteck: 1·1,5²=2,25 Mittelwert: 1,25 Jetzt könnte er das Intervall z.B. halbieren und die Berechnung für die Teilintervalle wiederholen.*

*Einbeschriebene Rechtecke: 0,5·0,5²+0,5·1²=0,625 Umbeschriebene Rechtecke: 0,5·1²+0,5·1,5²=1,625 Mittelwert: : 1,125 u.s.w. Erfreulicherweise gibt es einen Zusammenhang zur Ableitung: Gezeichnet ist das Schaubild der Funktion f: f(x)=2x Berechnet werden soll die Fläche begrenzt von Schaubild, x- Achse, Gerade x=a und Gerade x=b. A=b²-a² Mit der Stammfunktion F(x)=x² (F'(x)=f(x)): A=* ∫ *a b <sup>f</sup> <sup>x</sup> dx =[F(x)] <sup>a</sup> b =F(b)-F(a)=b²-a² a b Der Inhalt der Fläche begrenzt vom Schaubild der Funktion f, der x-Achse und den Geraden mit den Gleichungen x=a und x=x0 werde mit A(x0) bezeichnent. Dann gilt im vorliegenden Fall f(x0)·h<A(x0+h)-A(x0)<f(x0+h)·h Division durch h>0:*  $f(x_0) < \frac{A(x_0+h)-A(x_0)}{h}$ *h <f(x0+h) h→0: A'(x0)=f(x0) ,d.h. A(x)*

*Funktionsterm einer Stammfunktion F von f (F'=f).* 

$$
a \qquad x_0 \quad x_0 + h
$$

*Vorausgesetzt f(x0+h)→ f(x0) für h→0 (Stetigkeit von f an der Stelle x0) Da sichStammfunktionen nur durch eine additive Konstante unterscheiden können (ohne Beweis), gilt die obige Integralformel. Die Schreibweise erinnert an die genäherte Summenbildung.*

Hinweis zur Tabelle der Stammfunktionen:

Bei der formalen Integration hat man immer eine additive Konstante, da diese beim Ableiten wegfällt. Liest man obige Ableitungstabelle von rechts nach links, so hat man rechts eine Funktion g und links eine Stammfunktion G. (G'=g)

Wir dürfen die Produktregel und Quotientenregel weglassen und benötigen die Kettenregel nur in vereinfachter Form. (kontrolliere jeweils F'(x)=f(x))

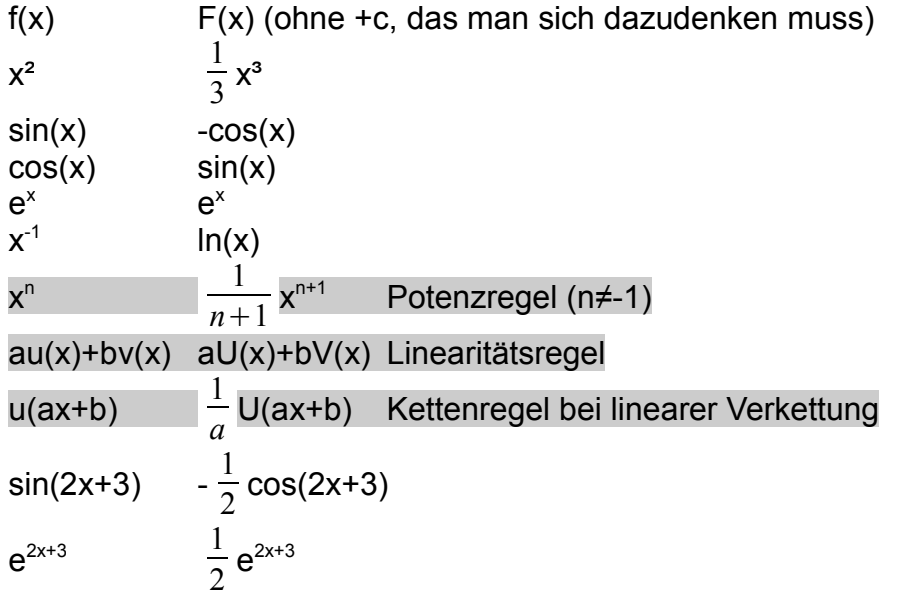

Mit dem GTR kann man kontrollieren, ob man richtig integriert hat. Bsp.  $f(x)=2x$  und  $F(x)=x^2$  $Y1=2X$  $Y2=X^2$ T: Y3=nDeriv(Y2,X,X) {[MATH] 8 [VARS] [Y-VARS] 1 2 ,X,X)} C: Y3=d/dx(Y2) {OPTN CALC[F2] d/dx[F1] Y[F1] 2) EXE DRAW[F6]} Ergebnis: Y3=Y1 (die Schaubilder decken sich) Um sich eine Stammfunktion anzeigen zu lassen geht man folgendermaßen vor:  $Y1=2x$ T: Y2=fnInt(Y1,X,0,X) {MATH 9 VARS Y-VARS 1 1,X,0,X)} C: Y2=∫(Y1(X),0,X) {OPTN CALC[F2] ∫dx[F3] Y[F1] 1 (X),0,X) EXE DRAW[F6]} Hinweis: Setzt man statt 0 eine andere Zahl, so erhält man ein nach oben oder unten verschobenes Schaubild. Integralrechnung Anwendungen: (GTR s.o.) 1 Schaubild x-Achse unter/über Fläche 3  $\int_{2}^{3} \int x^{2} dx = \left[\frac{1}{3}x^{3}\right]_{2}^{3} =$ 1  $\frac{1}{3}$  · 27 -  $\frac{1}{3}$  · 8 =  $\frac{19}{3}$  = A /f(x)dx=6.3333333  $\int_{2}^{3} \int (-x^{2}) dx = \left[-\frac{1}{3}x^{3}\right]_{2}^{3} = -\frac{1}{3}$ 1  $\frac{1}{3}$  ·27-(- $\frac{1}{3}$  ·8)=- $\frac{19}{3}$  ...A= $\frac{19}{3}$ 3 /f(x)dx=16.333333 x-Achse durch Fläche: f(x)=x<sup>2</sup>-4 A= $\int_{1}^{2} \int_{1}^{2} (x^2-4) dx$  +  $\int_{2}^{3} \int_{1}^{2} (x^2-4) dx$  =  $|[\frac{1}{3}x^3-4x]_1^2|+[\frac{1}{3}x^3-4x]_2^3=|(\frac{8}{3}-8)(\frac{1}{3}-4)|+ (\frac{27}{3}-12)(\frac{8}{3}-8)=\frac{5}{3}+$ 7 =4 3  $Jf(x)dx=67$ 2 Schaubilder:  $f(x)=x^2-1$ ;  $g(x)=x+1$ Gesucht ist der Flächeninhalt der Fläche begrenzt von Parabel und Gerade. Schnittstellen:  $f(x)=g(x)$   $x^2-1=x+1$   $x^2-x-2=0$   $x_1=-1$ x2=2 (Mitternachtsformel s.u.) Intersection<br>X=2 lvez

T: nach Y=... und GRAPH mit TRACE in die Nähe eines Schnittpkts gehen, dann CALC 5

C: nach Y=... und DRAW[F6] G-Solv ISCT[F4] und <REPLAY>

A=
$$
\int_{-1}^{2} ((x+1)-(x^2-1))dx
$$
=[ $\frac{1}{2}$ x<sup>2</sup>+2x- $\frac{1}{3}$ x<sup>3</sup>] $\int_{-1}^{2}$ =[2+4- $\frac{8}{3}$ )-( $\frac{1}{2}$ -2+ $\frac{1}{3}$ )=4,5

Hinweis: Die zur oberen Begrenzung gehörende Funktion muss links stehen, x-Achse stört nicht.

T(Rechenmodus): fnInt((X+1)-(X^2-1),X,-1,2) [ENTER]  $C([MEMU] 1):$  $((X+1)-(X^2-1),-1,2)$  [EXE]  $\{[OPTN]$  CALC[F4]  $\{dx$ [F4]  $X^2,0.5,1.5\}$ [EXE]

Mittelwert einer Funktion über einem Intervall:

In der Grafik ist das Schaubild der Funktion f:  $f(x) = -x^2 + 2x$  über dem Intervall [0;2] gezeichnet. Der Flächeninhalt zwischen x-Achse und Schaubild ist 4/3.

Das Rechteck hat den gleichen Flächeninhalt. Seine Höhe gibt den Mittelwert der Funktion im Intervall [0;2] an.

Allgemein: Mittelwert von f über [a;b]=  $\frac{1}{b-a} \int_a^b$ *b*  $f(x) dx$ 

Rauminhalt von Drehkörpern:

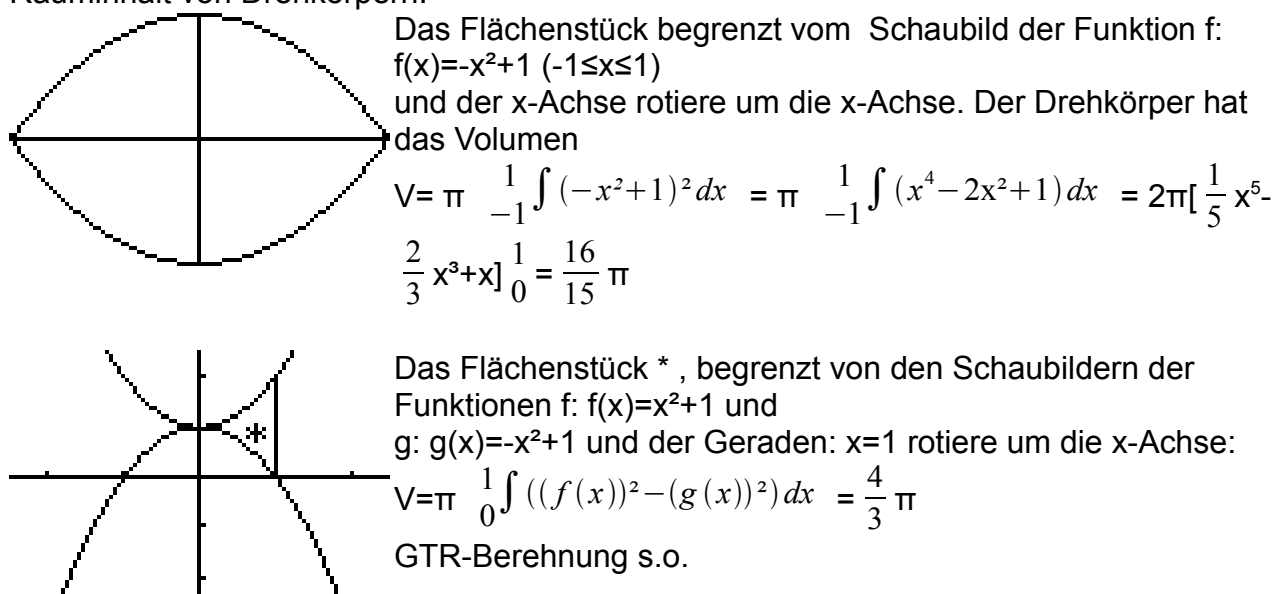

## **Ergänzungen**

## **a)** Bei **ganzrationalen Funktionen s.o.)**

umgekehrte Aufgabenstellung: Eine ganzrationale Funktion 3. Grades ist gesucht. Generell macht man den Ansatz f(x)=ax<sup>3</sup>+bx<sup>2</sup>+cx+d und benötigt 4 geeignete Angaben zur Bestimmung der 4 Parameter a bis d.

Die Angabe des Wendepunkts W(0,5|-0,25) beinhaltet die Angaben

 $f(0,5)=0,125a+0,25b+0.5c+d=-0.25$  und  $f'(0,5)=0$ 

 $f'(x)=3ax^2+2bx+c$  f" $(x)=6ax+2b$  also gilt  $3a+2b=0$ 

Die Angabe des Hochpunkts im Ursprung führt auf f(0)=d=0 und f'(0)=c=0

Damit vereinfachen sich die beiden ersten Gleichungen zu

0,125a+0,25b=-0,25

 $3a+ 2b=0$ Diese löst der GTR [MENU] 1 [EXE] F3 [DIM] 2 [EXE] 3 [EXE] [EXE] [CATALOG] Rref [EXE] Mat A(Buchstabe) [EXE]

 $a=1$  b=-1.5 f(x)=x<sup>3</sup>-1.5x<sup>2</sup>

Wenn ein Parameter nicht eindeutig bestimmbar ist, erhält man eine Funktionenschar. Z.B.  $f_k(x)=x^3-kx^2$  mit k als **Scharparameter**.

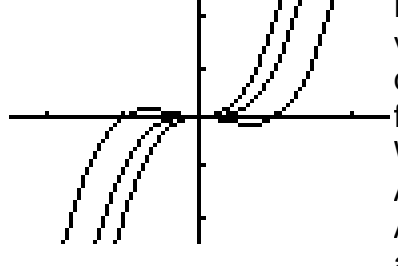

Durch Y1=x^3-{-1, 0, 1}x^2 kann man sich Kurven der Schar vom GTR zeichnen lassen:Die besonderen Punkte hängen dann natürlich von k ab.

 $f_k'(x)=3x^2-2kx$   $f_k''(x)=6x-2k$ 

W(k/3)(-2k<sup>3</sup>/27)

Aus  $x= k/3$  und  $y=-2k^3/27$  kann man k eliminieren:  $y=-2x^3$ Alle Wendepunkte erfüllen dann diese Gleichnung, liegen also auf dem Schaubild der Funktion f:  $f(x) = -2x^3$ 

## **b) Absolute Extremwerte:**

C sei das Schaubild der Funktion f: f(x)=x², 0≤x≤1. Vom Punkt (0|1) werden geradlinige Verbindungen zu C gezogen. Berechne die kürzeste und längste Streckenlänge.

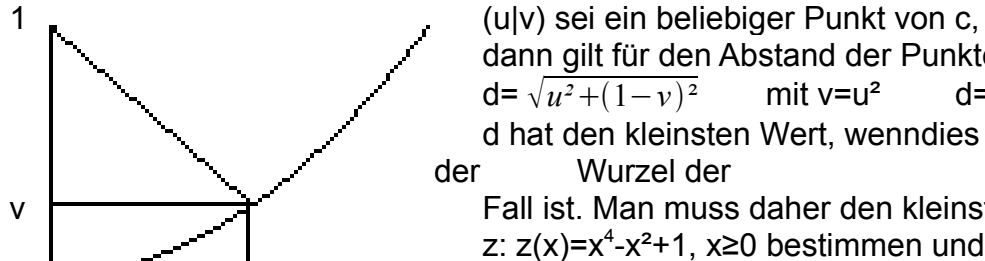

dann gilt für den Abstand der Punkte (0|1) und (u|v) d=  $\sqrt{u^2+(1-v)^2}$  mit v=u<sup>2</sup>  $d = \sqrt{u^4 - u^2 + 1}$ 

d hat den kleinsten Wert, wenndies für den Term unter der Wurzel der

 $\mathsf{v}$   $\mathsf{H}\rightarrow\mathsf{H}$  Fall ist. Man muss daher den kleinsten Wert der Funktion z: z(x)=x<sup>4</sup>-x<sup>2</sup>+1, x≥0 bestimmen und zwar den absolut kleinsten Wert im gesamten Definitionbereich.

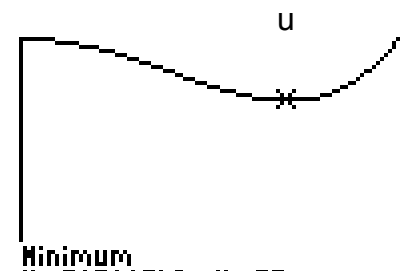

Mit dem GTR ergibt sich ein Wert von 0,75 für die kürzeste Streckenlänge für (0,5|0,25) und die längste Streckenlänge 1 für die Punkte (0|0) und (1|1).

Wie man bei der längsten Streckenlänge sieht, muss ein absoluter Extremwert nicht unbedingt mit einem Hoch-oder Tiefpunkt der Zielfunktion z einhergehen. D.h. das absolute

Minimum von z ist 0,75 für x=0,5  $\sqrt{2}$ , welches auch gleichzeitig <u>Х=.20210842 \_Y=.25 \_</u> relatives Minimum ist. Das absolute Maximum von z ist 1 und wird für x=0 und x=1 angenommen.

Ohne GTR: Mit z'(x)=0, relative Extremwerte bestimmen und mit den Randwerten vergleichen!

**c)** Bei **gebrochen rationalen Funktionen** spielen horizontale und vertikale Asymptoten die wichtigste Rolle.

Beispiel:

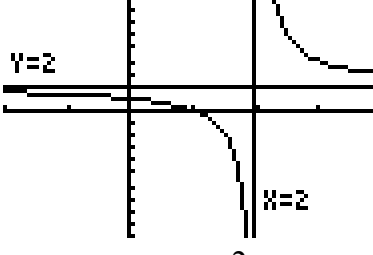

f(x)=2+  $\frac{2}{x-2}$  (x≠2) Zunächst muss 2 ausgeschlossen werden, da man durch 0 nicht dividieren kann. Man kann aber durch Einsetzen von Werten in der Nähe von zwei jede beliebig vorgegebene Zahl überschreiten bzw. unterschreiten und zwar so, dass dies auch bei weiterer Annäherung so bleibt.

Schreibweise:  $\frac{2}{x-2}$  →-∞ für x→2 (von links)

$$
\frac{2}{x-2} \rightarrow \infty
$$
 für x $\rightarrow$ 2 (von rechts)

Für "große" |x|-Werte nähern sich die Funktionswerte beliebig genau der Zahl 2 an. 2+ $\frac{2}{x-2}$  →2 für |x|→∞.

Man hat also eine vertikale Asymptote x=2 und die horizontale Asymptote y=2.

Die horizontale Asymptote ist an obigem Funktionsterm leicht ablesbar.

Der Term ist aber äquivalent zu  $\frac{2x-2}{x-2}$  , dem man die horizontale Asymptote nicht sofort ansieht.

Man formt um:  $\frac{2x-2}{x-2}$  =  $x(2-2/x)$  $\frac{x(2-2/x)}{x(1-2/x)} = \frac{2-2/x}{1-2/x}$  $\frac{2-2/x}{1-2/x} \rightarrow \frac{2-0}{1-0}$  $\frac{20}{1-0}$ =2

## Merke:

Nennernullstellen führen auf vertikale Asymptoten (sofern nicht auch Zählernullstelle). Horizontale Asymptoten sieht man entweder sofort oder nach einer Kürzung. Es gibt aber auch gebrochen rationale Funktionen ohne diese beiden Asymptotenarten.

# **d) Geschwindigkeit/Beschleunigung:**

Für die geradlinige Bewegung mit konstanter Geschwindigkeit v gilt

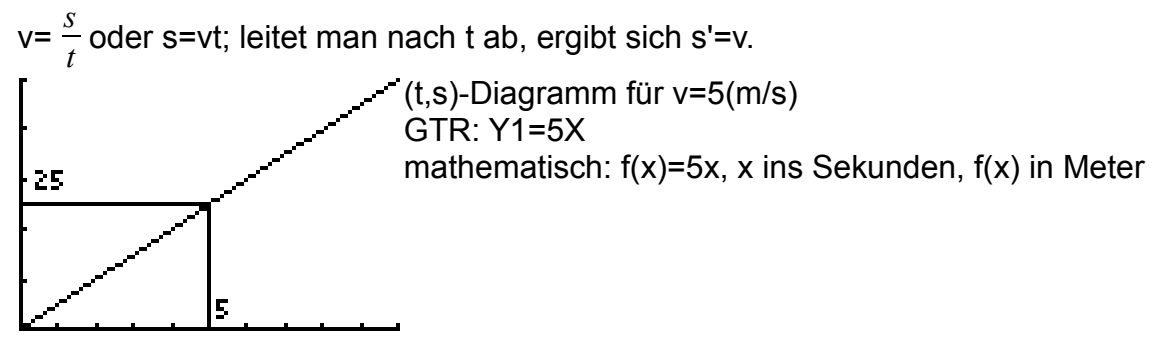

Für beliebige geradlinige Bewegungen gilt für die mittlere Geschwindigkeit

vm= *Δs Δt* →v für Δt→0; Momentangeschwindigkeit s'=v.

Für eine geradlinige Bewegung mit konstanter Beschleunigung a gilt s=0,5at² und somit v=s'=at und v'=a.

Wegfunktion s(t)=0.5at<sup>2</sup> Geschwindigkeitsfunktion v=s'(t)=at (s. Ableitungstabelle) Beschleunigung: v'=a

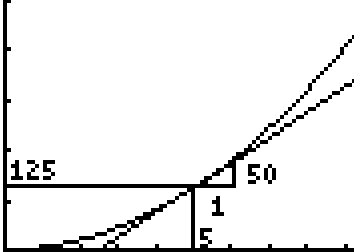

(t,s)-Diagramm für a=10m/s²

GTR: Y1=5X²

mathematisch:  $f(x)=5x^2$ , x in Sekunden,  $f(x)$  in m,  $f'(x)$  in m/s Bei dem Beispiel handelt es sich um den freien Fall mit der Fallzeit t bzw. x und der Fallstrecke s bzw. f(x). Nach 5 Sekunden beträgt die Fallstrecke 125m und die

Fallgeschwindigkeit 50m/s.

Bestandsfunktion B(t)=50e<sup>0,5t</sup> Bestandsänderungsfunktion B'(t)=25e<sup>0,5t</sup>

Anwendungsbeispiel:

Für den Durchmesser f(t) einer Fichte in einer Höhe von 1,3m gelte: f(t)= $(1+e^{-0.05t+3})^{-1}$ f(t) in m, t in Jahren. Berechne die maximale Wachstumsgeschwindigkeit.

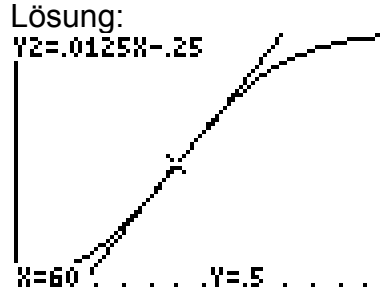

Die Geschwindigkeit ist durch die Tangentensteigung gegeben und die eingezeichnete Wendetangente hat die größte Steigung.

Merke: Wendetangenten haben extremale Steigung.

Anwendungsbeispiel Stammfunktion:1. Beispiel: Ein Bestand ändere sich zeitlich gemäß

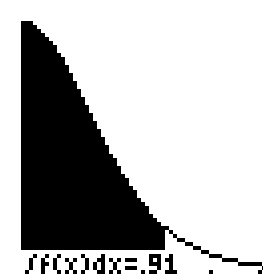

der Funktion f: f(t)=  $\frac{2e^{t}}{t}$  $\frac{2c}{(e^t+1)^2}$  (t≥0) (t in Zeiteinheiten, f(t) in Mengeneinheiten pro Zeiteinheit). Der Anfangsbestand sei 4 Mengeneinheiten. Berechne den Bestand nach 3 ZE. Lösung: Da wir keine Stammfunktion angeben können, müssen wir den GTR zur Berechnung der schwarzen Fläche einsetzen  $(S.0.$ ).

Ergebnis: 4,91. Falls kein Anfangsbestand gegeben, kann man nur den Zuwachs angeben.

2. Beispiel Aufgabenstellung wie Beispiel 1 mit angegebener Stammfunktionb) Weisen Sie

nach, dass F: F(t)=- 2 <del>\_\_</del>\_\_ (t≥0) eine Stammfunktion von f ist und geben Sie die

Bestandsfunktion an.

Lösung: F(t)=-2(e<sup>t</sup>+1)<sup>-1</sup>, F'(t)=+2(e<sup>t</sup>+1)<sup>-2</sup>e<sup>t</sup>=f(t), B(t)=F(t)+c, B(0)=F(0)+c, 4=-1+c, c=5 Hinweis: Bei Zeitaufgaben kann die Variable auch x heißen.

## **e) Kurvenverläufe** (vgl. obige Ausführungen)

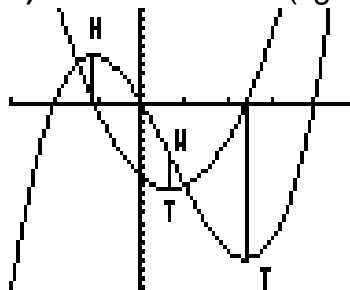

In der Grafik ist das Schaubild einer Funktion f (Wendeparabel) mit dem ihrer Ableitungsfunktion f' (Parabel) gezeichnet Alternativ könnte man die Parabel auch als Schaubild einer Funktion g und die Wendeparabel als mögliche Stammfunktion G ansehen.

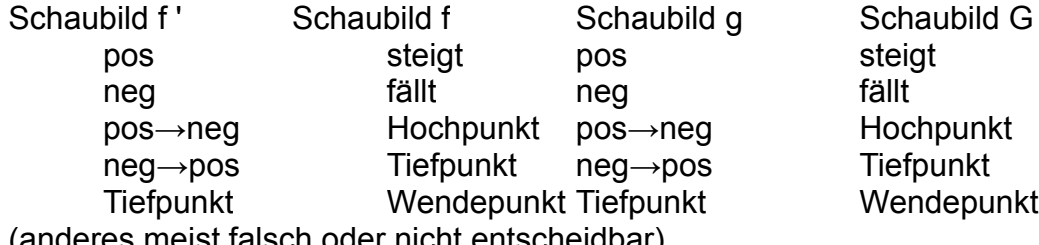

(anderes meist falsch oder nicht entscheidbar)

Hinweise:

Bei einem f '-Hochpunkt hätte man ebenfalls einen f-Wendepunkt. Man stelle sich hierzu die Kurven an der x-Achse gespiegelt vor.

Die Funktionen  $g_c$ :  $g_c(x)$ =f(x)+c haben die gleiche Ableitungsfunktion wie f. Aussagen über das Vorzeichen der Funktion(Stammfunktionen) sind also durch Betrachtung der Ableitungsfunktion (Funktion) nicht möglich.

## Merke:

Wenn f ' graphisch dargestellt ist, dann sind Aussagen über HTW einer graphischen Darstellung von f möglich, aber nicht, wie das Schaubild von f zur x-Achse verläuft (es kann aber nur nach oben oder unten verschoben sein).

Wenn g graphisch dargestellt ist, dann sind Aussagen über HTW einer graphischen Darstellung von einer Stammfunktion G möglich, aber nicht, wie das Schaubild von G zur x-Achse verläuft (es kann aber nur nach oben oder unten verschoben sein).

#### **Vektorrechnung 1. Vektoren**

Koordinatensystem mit

Punkt P(2|3|4) bzw. Ortsvektor 
$$
\vec{p} = \overline{OP} = \begin{pmatrix} 2 \\ 3 \\ 4 \end{pmatrix}
$$

Während der Punkt P fest im Koordinatensystem verankert ist,handelt es sich bei dem Pfeil von O nach P nur um einen Repräsentanten des Vektors. Jeder parallele, gleich lange und gleich orientierte Pfeil stellt den gleichen Vektor dar. Man stelle

sich Vektoren am besten als Parallelverschiebungen dar.

| \n $\begin{aligned}\n &\text{sum}\n \begin{bmatrix}\n x_1 & \cdots & \cdots & \cdots \\  \vdots & \ddots & \vdots \\  \vdots & \ddots & \vdots \\  \vdots &$ |
|----------------------------------------------------------------------------------------------------|
|----------------------------------------------------------------------------------------------------|

Es handelt sich hierbei um die Parallelogrammregel, die wir bereits vom Kräfteparallelogramm kennen.

Man muss an die die Spitze der  $\vec{a}$ -Pfeile einen  $\vec{b}$ -Pfeil setzen. Die Anfangspunkte der *a* + *b* -Pfeile sind dann die Anfangspunkte der *a* -Pfeile ihre Spitzen sind die Spitzen der angesetzen  $\vec{b}$ -Pfeile. Rechnerisch werden die entsprechenden Koordinaten addiert. Beachte:  $\overrightarrow{OB} = \overrightarrow{AC}$  und  $\overrightarrow{OA} = \overrightarrow{BC}$ 

Es gilt das Kommutativgesetzgesetz:  $\vec{a} + \vec{b} = \vec{b} + \vec{a}$ 

Addiert man nach dieser Pfeilaneinandersetzregel Vektoren mit parallelen, gleich langen aber entgegengesetzten Vektoren erhält man den Nullvektor:

$$
\overrightarrow{AO} = -\vec{a} = \begin{pmatrix} -4 \\ -1 \\ 0 \end{pmatrix} \qquad \vec{a} + (-\vec{a}) = \begin{pmatrix} 0 \\ 0 \\ 0 \end{pmatrix} = \vec{o}
$$

Jetzt können wir auch *AB* bestimmen:

Es gilt  $\overrightarrow{OA} + \overrightarrow{AB} = \overrightarrow{OB}$  ...  $\overrightarrow{AB} = \overrightarrow{OB} - \overrightarrow{OA}$  ... Verbindungsvektorformel.

Hinweis: Bei genauer Betrachtung haben wir hier noch das Assoziativgesetz benutzt

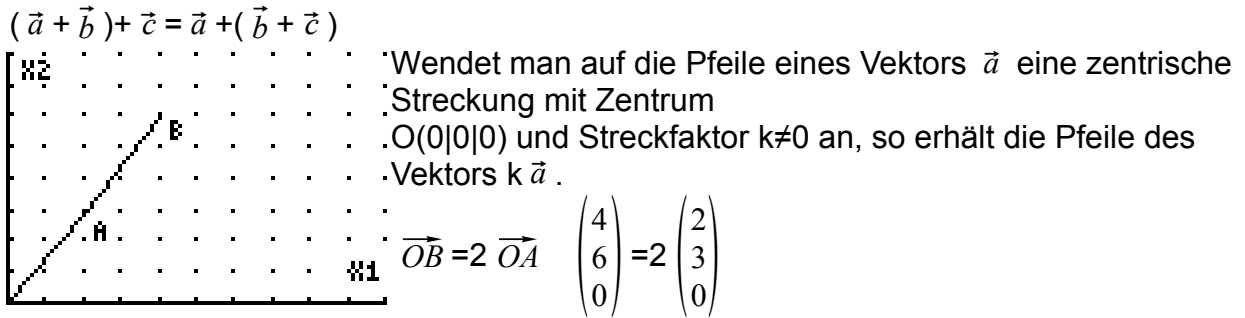

Ist ein Vektor Vielfaches eines anderen, so nennt man sie linear abhängig; sind beide vom Nullvektor verschieden, so haben sie parallele Pfeile.

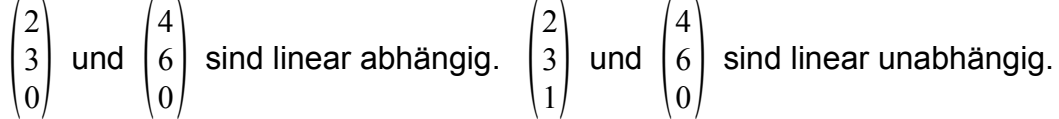

Sind zwei Vektoren vom Nullvektur verschieden und ist keiner Vielfaches des anderen, so nennt man sie linear unabhängig; ihre Pfeile haben verschiedene Richtungen.

Auch hier gelten wieder Regeln, die aus der Elementargeometrie bekannt sind: (man zeichne sich jeweils ein Beispiel auf und prüfe es elementargeometrisch) Rechnerisch sind die Regeln sowieso klar, das sie koordinatenweise gelten.

k( $\vec{a} + \vec{b}$ ) = k  $\vec{a}$  +k  $\vec{b}$  $(k+h)$   $\vec{a}$  =k  $\vec{a}$  +h  $\vec{a}$  $k(h \vec{a}) = (kh) \vec{a}$ der Vollständigkeit halber:  $1 \, \vec{a} = \vec{a}$  0  $\vec{a} = \vec{o}$ Mit der so erkärten Vektorrechnung kann man Ebenen und Geraden im Raum festlegen und hinsichtlich ihrer geometrischen Lage betrachten. Um auch Abstände berechnen zu können benötigt man noch die Betragsformel für Vektoren, mit der man die Länge der Pfeile berechnet:  $\vec{a}$  =  $\vert$ 4 3  $\Omega$  $|\vec{a}| = \sqrt{4^2 + 3^2 + 0^2} = 5$  (nach Pythagoras) allgemein:  $\vec{a}$  =  $a<sub>1</sub>$  $a_2$  $\begin{bmatrix} a_2 \\ a_3 \end{bmatrix}$  $\mid \vec{a} \mid = \sqrt{a_1^2 + a_2^2 + a_3^2}$ 

Gegeben sind die Punkte A(1|2|3) und B(-1|3|4) berechne  $\overrightarrow{AB}$  und  $\overrightarrow{AB}$  |.

$$
\overrightarrow{AB} = \begin{pmatrix} -1 \\ 3 \\ 4 \end{pmatrix} - \begin{pmatrix} 1 \\ 2 \\ 3 \end{pmatrix} = \begin{pmatrix} -2 \\ 1 \\ 1 \end{pmatrix} \quad |\overrightarrow{AB}| = \begin{pmatrix} -2 \\ 1 \\ 1 \end{pmatrix} \quad |\text{= } \sqrt{(-2)^2 + 1^2 + 1^2} = \sqrt{6}
$$

Um 2 Vektoren auf Orthogonalität zu prüfen verwendet man den Kehrsatz des Satzes von Pythagoras (Ein Dreieck mit a=3, b=4, c=5 hat den Winkel γ=90°)

$$
\overline{CB} = \overline{a} = \begin{pmatrix} a_1 \\ a_2 \\ a_3 \end{pmatrix} \qquad \overline{CA} = \overline{b} = \begin{pmatrix} b_1 \\ b_2 \\ b_3 \end{pmatrix} \qquad \overline{AB} = \overline{c} = \begin{pmatrix} b_1 - a_1 \\ b_2 - a_2 \\ b_3 - a_3 \end{pmatrix}
$$
  
\n
$$
\overline{a} \text{ orthogonal } \overline{b} \text{ equivalent}
$$
  
\n
$$
(a_1^2 + a_2^2 + a_3^2) + (b_1^2 + b_2^2 + b_3^2) = (b_1 - a_1)^2 + (b_2 - a_2)^2 + (b_3 - a_3)^2
$$
  
\n
$$
\overline{a} \text{ equivalent } a_1b_1 + a_2b_2 + a_3b_3 = 0
$$

Im Beispiel: (-4)·6+6·4+0·0=0

Mit Hilfe von Trigonometrie kann man dann auch Winkel zwischen Vektoren berechnen:  $cos(\alpha)$ =  $a_1 b_1 + a_2 b_2 + a_3 b_3$  $\sqrt{a_1^2+a_2^2+a_3^2}\sqrt{b_1^2+b_2^2+b_3^2}$  (Beweistipp: Projiziere einen Vektor auf den anderen und

wende die cos-Formel im rechtwinkligen Dreieck an.)

Die unten zu lösenden Aufgaben erfordern eine Methode zur Lösung von Gleichungssystemen.

Wir betrachten als Beispiel ein Gleichungssystem mit 3 Gleichungen und 3 Variablen: Ein Betrieb stellt 3 Produke  $P_1$ ,  $P_2$ ,  $P_3$  her, für die die Materialien  $M_1$ ,  $M_2$ ,  $M_3$  benötigt werden.

Die für die Produkte erforderlichen Mengeneinheiten(ME) können folgender Tabelle entnommen werden:

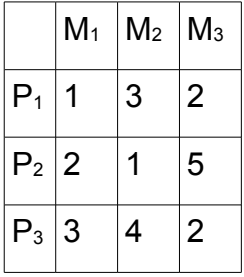

Es sind folgende Materialmengen vorhanden: 25 ME  $M_1$ , 25 ME  $M_2$ , 50 Me  $M_3$ . Berechne die damit herstellbaren Mengen der Produkte P<sub>1</sub>, P<sub>2</sub>, P<sub>3</sub>, wenn alles Material aufgebraucht werden soll.

Lösung:

xi sei die Zahl der Produkte Pi.

Dann muss gelten:

 $1x_1+2x_2+3x_3=25[1]$   $1$   $x_1+2x_2+3x_3=$  25[1']  $x_1+2x_2+3x_3=$  25[1'']<br> $3x_1+1x_2+4x_3=25[2]$  [2]+(-3)[1]:  $-5x_2-5x_3=-50[2^r]$   $1x_2-4x_3=$  0 [2'']  $3x_1+1x_2+4x_3=25[2]$   $[2]+(-3)[1]$ :  $-5x_2-5x_3=-50[2']$  $2x_1+5x_2+2x_3=50[3]$   $[2]+(-2)[1]$ :  $1x_2-4x_3= 0 [3'][2']+5[3'']$  -25x<sub>3</sub>=-50 [3''] nacheinander berechenbar  $x_3=2$   $x_2=8$   $x_1=3$ 

Die Methode zur Lösung des Gleichungssystems heißt Gaußsches Verfahren mit dem man Variablen eliminieren kann. Man benutzt dabei den Sachverhalt, dass man zu einer Gleichung ein Vielfaches einer anderen addieren kann, ohne dass sich die Lösungsmenge ändert. Die Summengleichung erscheint dabei als neue Gleichung, die beiden anderen Gleichungen bleiben.

Dies ist im GTR noch etwas komfortabler einprogrammiert.

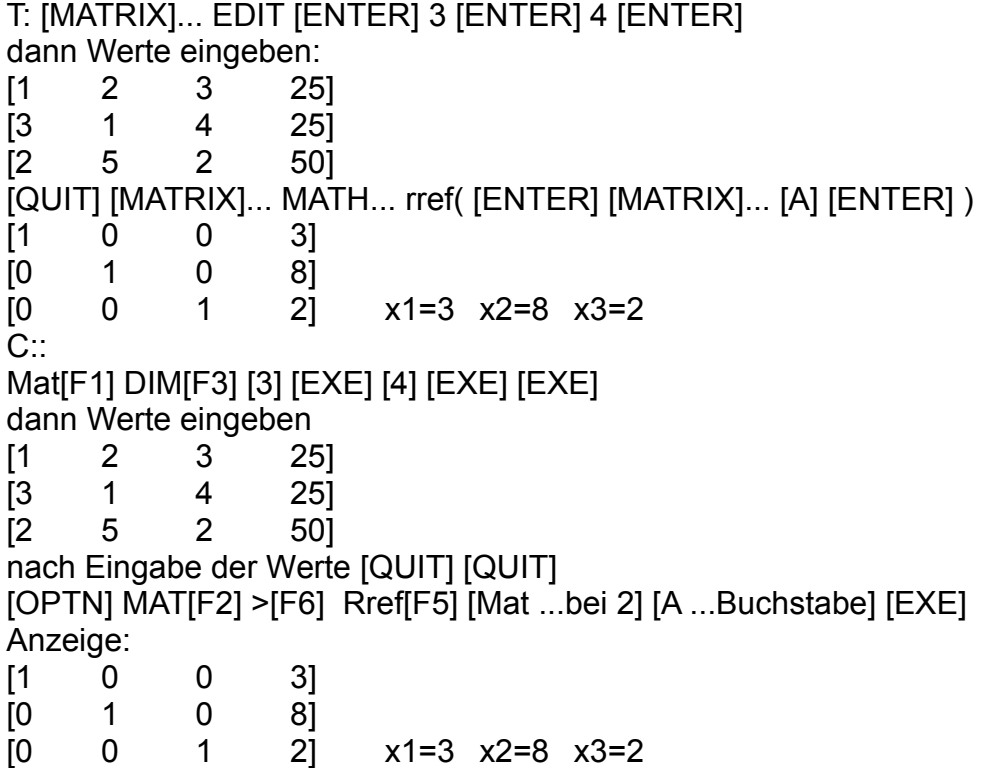

## **2. Vektoren und Geraden**

Eine Gerade ist durch 2 verschiedene Punkte eindeutig festgelegt. Gegeben sind die Punkte A(1|2|3) und B(-1|3|4) berechne g=(AB).

$$
\overline{AB} = \begin{pmatrix} -1 \\ 3 \\ 4 \end{pmatrix} - \begin{pmatrix} 1 \\ 2 \\ 3 \end{pmatrix} = \begin{pmatrix} -2 \\ 1 \\ 1 \end{pmatrix}
$$
\ng:  $\overline{x} = \begin{pmatrix} 1 \\ 2 \\ 3 \end{pmatrix} + t \begin{pmatrix} -2 \\ 1 \\ 1 \end{pmatrix}$  (teR) ausführlich  $\overline{x} = \overline{OX} = \begin{pmatrix} x_1 \\ x_2 \\ x_3 \end{pmatrix}$  oder g={P(1-2t|2+t|3+t)} teR  
\n $\begin{pmatrix} 1 \\ 2 \\ 3 \end{pmatrix}$  heißt Stützvektor,  $\begin{pmatrix} -2 \\ 1 \\ 1 \end{pmatrix}$  heißt Richtungsvektor von g, er darf nicht der Nullvektor

sein.

Eine Geradengleichung stellt also die Ortsvektoren der Geradenpunkte dar.

Um zu prüfen, ob ein Punkt auf einer Geraden liegt, muss man seinen Ortvektor mit dem Geradenterm gleichsetzen.

C(5|0|1)εg:

$$
\begin{pmatrix} 5 \\ 0 \\ 1 \end{pmatrix} = \begin{pmatrix} 1 \\ 2 \\ 3 \end{pmatrix} + t \begin{pmatrix} -2 \\ 1 \\ 1 \end{pmatrix} + t \begin{pmatrix} 1 \\ 2 \\ 3 \end{pmatrix}
$$
  
\n
$$
\begin{pmatrix} 4 \\ -2 \\ -2 \end{pmatrix} = t \begin{pmatrix} -2 \\ 1 \\ 1 \end{pmatrix} t = -2 \text{ (einheitlicher t-Wert)}
$$
  
\n
$$
D(1|0|5)bg:
$$
  
\n
$$
\begin{pmatrix} 1 \\ 0 \\ 5 \end{pmatrix} = \begin{pmatrix} 1 \\ 2 \\ 3 \end{pmatrix} + t \begin{pmatrix} -2 \\ 1 \\ 1 \end{pmatrix} + t \begin{pmatrix} 1 \\ 2 \\ 3 \end{pmatrix}
$$
  
\n
$$
\begin{pmatrix} 0 \\ -2 \\ 2 \end{pmatrix} = t \begin{pmatrix} -2 \\ 1 \\ 1 \end{pmatrix} t_1 = 0 \text{ } t_2 = -2 \text{ } t_3 = 2 \text{ Widerspruch, da verschiedene t-Werte}
$$

Wenn ein Punkt nicht auf einer Geraden liegt, kann man nach seinem Abstand fragen: Dazu berechnet man den Abstand zu einem beliebigen Geradenpunkt und sucht das absolute Minimum:

P<sub>t</sub>(1-t|2+t|3+t) Abstand zu D(1|0|5): d(t)=  $\sqrt{(-t)^2 + (2+t)^2 + (t-3)^2} = \sqrt{3t^2 - 2t + 13}$ Es genügt, das absolute Minimum von f: f(t)=3t²-2t+13 zu bestimmen. f'(t)=6t-2=0: t=1/3, da der Term graphisch eine nach oben geöffnete Parabel 2. Ordnung

darstell ergibt sich ein absolutes Minimum:  $\sqrt{38/3}$ 

Der Lotfußpunkt wäre L(2/3|7/3|10/3)

Ein Sonderfall einer Gerade wäre die x<sub>1</sub>-Achse:  $\vec{x} = \begin{bmatrix} 0 \\ 0 \end{bmatrix}$ 0  $\begin{pmatrix} 0 \ 0 \end{pmatrix}$  +s  $\begin{pmatrix} 0 \ 0 \end{pmatrix}$ 1  $\begin{pmatrix} 0 \\ 0 \end{pmatrix}$  =s  $\begin{pmatrix} 0 \\ 0 \end{pmatrix}$ 1  $\begin{pmatrix} 0 \\ 0 \end{pmatrix}$ 

Hat man 2 Geraden, so können diese identisch sein, was man der Gleichung nicht ansehen muss.

Verschiedene Geraden können sich schneiden, parallel oder windschief sein. In einem Würfel schneiden sich die Raumdiagonalen, untere und obere Kanten sind entweder parallel oder windschief.

Man prüft dies rechnerisch, indem man die Geradenterme gleichsetzt. In jedem Fall erhält man ein Gleichungssystem mit 3 Gleichungen und 2 Variablen, es ist also überbestimmt.

Zu beachten ist, dass man bei den Gleichungen verschiedene Parameter wählt. Generell kann man zunächst zwei Gleichungen betrachten, diese lösen und das Ergebnis in die dritte einsetzen.

$$
\vec{x}_g = \begin{pmatrix} 9 \\ 5 \\ 0 \end{pmatrix} + s \begin{pmatrix} 2 \\ 1 \\ -2 \end{pmatrix} = \begin{pmatrix} 6 \\ 3 \\ 1 \end{pmatrix} + t \begin{pmatrix} 3 \\ 1 \\ -5 \end{pmatrix} = \vec{x}_h \dots
$$
  

$$
\begin{pmatrix} 2s - 3t = -3 \\ s - t = -2 \\ -2s + 5t = 1 \end{pmatrix} \dots \begin{pmatrix} 2s - 3t = -3 \\ s - t = -2 \\ -2s + 5t = 1 \end{pmatrix} \dots \begin{pmatrix} 2s - 3t = -3 \\ s - t = -2 \\ 0s + 2t = -2 \end{pmatrix}
$$

3. Gleichung t=-1 in 2. Gleichung s+1=-2 ... s=-3 in 1. -6+3=-3 also den Schnittpunkt S(3|2|6) (Einsetzen in Geradenterm)

$$
\vec{x}_{g} = \begin{pmatrix} 9 \\ 5 \\ 0 \end{pmatrix} + s \begin{pmatrix} 2 \\ 1 \\ -2 \end{pmatrix} = \begin{pmatrix} 6 \\ 2 \\ 1 \end{pmatrix} + t \begin{pmatrix} 3 \\ 1 \\ -5 \end{pmatrix} = \vec{x}_{h} \dots \begin{pmatrix} 2s - 3t = -3 \\ s - t = -3 \\ -2s + 5t = 1 \end{pmatrix} \dots \begin{pmatrix} 2s - 3t = -3 \\ s - t = -3 \\ -0s + 2t = -2 \end{pmatrix}
$$

3. Gleichung  $t=-1$  in 2. Gleichung  $s+1=-3$  ...  $s=-4$  in 1.  $-8+3=-3$  Widerspruch Damit gibt es keine gemeinsame Punkte der Geraden.

Da ihre Richtungsvektoren linear unabhängig sind, sind sie windschief.

$$
\vec{x}_g = \begin{pmatrix} 5 \\ 9 \\ 4 \end{pmatrix} + s \begin{pmatrix} -2.5 \\ -5 \\ 3 \end{pmatrix} = \begin{pmatrix} 3 \\ 5 \\ 4 \end{pmatrix} + t \begin{pmatrix} 5 \\ 10 \\ -6 \end{pmatrix} = \vec{x}_h \dots \begin{pmatrix} -2.5s - 5t = -2 \\ -5s - 10t = -4 \\ 3s + 6t = 0 \end{pmatrix} \dots \begin{pmatrix} -2.5s - 5t = -2 \\ -5s - 10t = -4 \\ 3s + 6t = 0 \end{pmatrix}
$$

Multipliziert man die zweite Gleichung mit 3 und addiert sie zum Fünffachen der dritten ergibt sich der Widerspruch 0=-12. Damit gibt es keine gemeinsamen Punkte der Geraden.

Da ihre Richtungvektoren linear abhängig sind, sind die Geraden parallel.

$$
\vec{x}_g = \begin{pmatrix} 5 \\ 9 \\ 4 \end{pmatrix} + s \begin{pmatrix} -2.5 \\ -5 \\ 3 \end{pmatrix} = \begin{pmatrix} 3 \\ 5 \\ 6.4 \end{pmatrix} + t \begin{pmatrix} 5 \\ 10 \\ -6 \end{pmatrix} = \vec{x}_h \dots \begin{pmatrix} -2.5s - 5t = -2 \\ -5s - 10t = -4 \\ 3s + 6t = 2.4 \end{pmatrix}
$$

Die 3 Gleichungen sind äquivalent zu s+2t=0,8. Es gibt also unendlich viele Lösungen. Damit sind die Geraden identisch.

Um den Abstand zweier paralleler Geraden zu bestimmen bestimme man wie in obigem Beispiel den minimale Abstand des Stützpunkts einer Geraden zur anderen.

Für 2 beliebige Geraden kann man nach der gleichen Methode den geringsten Abstand bei gleichem Parameter berechnen. Die Verbindung der Punkte muss dann aber nicht orthogonal sein.

Der Abstand windschiefer Geraden ist etwas komplizierter und wird nicht verlangt.

#### **3. Vektoren und Ebenen**

Eine Ebene ist durch 2 sich schneidende Geraden eindeutig festgelegt (alternativ: 3 Punkte, die ein Dreieck bilden oder eine Gerade und ein nicht auf ihr liegender Punkt). Im vorherigen Schnittpunktsfall wäre

E: 
$$
\vec{x} = \begin{pmatrix} 3 \\ 2 \\ 6 \end{pmatrix} + s \begin{pmatrix} 2 \\ 1 \\ -2 \end{pmatrix} + t \begin{pmatrix} 3 \\ 1 \\ -5 \end{pmatrix}
$$
 (s, $t \in R$ )

Hinweis: Die bei den Parametern stehenden Vektoren müssen linear unabhängig sein. Schreibt man

$$
\begin{pmatrix} 3 \\ 2 \\ 6 \end{pmatrix} + s \begin{pmatrix} 2 \\ 1 \\ -2 \end{pmatrix} + t \begin{pmatrix} 3 \\ 1 \\ -5 \end{pmatrix} = \begin{pmatrix} x_1 \\ x_2 \\ x_3 \end{pmatrix}
$$
 und betrachtet dies als Gleichungssystem für s und t

$$
\begin{pmatrix}\n2s+3t = x_1 - 3 \\
1s+1t = x_2 - 2 \\
-2s-5t = x_3 - 6\n\end{pmatrix}\n\ldots\n\begin{pmatrix}\n2s+3t = x_1 - 3 \\
0s - 0,5t = x_2 - 0,5x_1 - 0,5 \\
0s - 2t = x_3 + x_1 - 9\n\end{pmatrix}\n\ldots\n\begin{pmatrix}\n2s+3t = x_1 - 3 \\
0s - 0,5t = x_2 - 0,5x_1 - 0,5 \\
0s - 0,5t = x_2 - 0,5x_1 - 0,5\n\end{pmatrix}
$$

so erhält man eine parameterfreie Form  $3x_1-4x_2+x_3-7=0$ 

Wir setzen den Punkt (3|2|6) ein: 3·3-4·2+6-7=0 und stellen eine wahre Aussage fest. (2|3|4) ergibt dagegen den Widerspruch 3·2-4·3+4-7=0, der Punkt liegt nicht auf der Ebene.

### **4. Geraden und Ebenen**

Im folgenden betrachten wir die Ebenen in parameterfreier Form (Koordinatengleichung).  $n_1x_1+n_2x_2+n_3x_3+c=0$ 

Wenn c≠0 gibt es eine weitere Besonderheit. Man bringt die Gleichung auf die 1-Form und kann die Schnittpunkte mit den Achsen ablesen.

Beispiel:

$$
\frac{x_1}{2} - \frac{x_2}{3} + \frac{x_3}{1} = 1
$$

Schnittpunkt mit x1-Achse: (2|0|0) Schnittpunkt mit x<sub>2</sub>-Achse: (0|-3|0)

Schnittpunkt mit x<sub>3</sub>-Achse: (01011) Dies bestätigt man durch Einsetzen der Punkte. Zu beachten sind ferner Sonderfälle

z.B. ist  $x_3=0$  eine Gleichung der  $x_1$ -Ebene, was man an der Schreibweise  $0x_1+0x_2+1x_3+0=0$  erkennt.

Eine Gleichung der x<sub>3</sub>-Achse wäre  $\begin{bmatrix} x_2 \\ x_3 \end{bmatrix}$ 

*x*1 *x*2  $\begin{pmatrix} x_2 \\ x_3 \end{pmatrix}$  = s  $\begin{pmatrix} 0 \\ 1 \end{pmatrix}$  $\boldsymbol{0}$  $\begin{pmatrix} 0 \ 1 \end{pmatrix}$  (sεR)

Schnitt zweier Ebenen

Man erkennt die Sachlage einfacher als bei 2 Geraden.

Beispiel Schnittgerade

 $(1): 2x_1+x_2-3x_3=4$  $(2)$ :  $3x_1-x_2-2x_3=1$ ----------------------

Eine Variable eliminieren und dann eine der verbliebenen Variablen als Parameter nehmen.

(1) 
$$
(-3)+(2) \cdot 3: -5x_2+5x_3=-10
$$
 ...  $-x_2+x_3=-2$  ...  $x_3=-2+x_2$  ...in(1)  $2x_1+x_2+2-3x_2$  ... $x_1=-1+x_2$   
\ng:  $\begin{pmatrix} x_1 \\ x_2 \\ x_3 \end{pmatrix} = \begin{pmatrix} -1 + x_2 \\ x_2 \\ -2 + x_2 \end{pmatrix} = \begin{pmatrix} -1 \\ 0 \\ -2 \end{pmatrix} + \begin{pmatrix} x_2 \\ x_2 \\ x_2 \end{pmatrix} = \begin{pmatrix} -1 \\ 0 \\ -2 \end{pmatrix} + x_2 \begin{pmatrix} 1 \\ 1 \\ 1 \end{pmatrix} = \begin{pmatrix} -1 \\ 0 \\ -2 \end{pmatrix} + s \begin{pmatrix} 1 \\ 1 \\ 1 \end{pmatrix}$  (seR)

Zur Kontrolle kann man die Geradengleichung in die Ebenengleichungen einsetzen  $2(-1+s)+s-3(-2+s)=4$ 

Der Parameter muss herausfallen und eine wahre Aussage (0=0) entstehen. Damit sieht man auch wie man eine Gerade mit einer Ebenen schneidet.

Ist der Parameter eindeutig bestimmt, ergibt sich der Schnittpunkt; fällt der Parameter heraus und ergibt sich ein Widerspruch (0=1), so ist die Gerade parallel zur Ebene, aber nicht in ihr.

Bei einem Widerspruch (0=1) sind die Ebenen parallel und verschieden, entfällt eine Gleichung (0=0) so sind die Ebenen identisch.

Beispiel für einen Schnittpunkt einer Geraden mit einer Ebene  $2x_1 - x_3 = 3$ 

$$
\begin{pmatrix} x_1 \\ x_2 \\ x_3 \end{pmatrix} = \begin{pmatrix} 1 \\ 0 \\ 2 \end{pmatrix} + s \begin{pmatrix} 2 \\ 3 \\ -2 \end{pmatrix} \tag{2-2s} -2s = 3...6s = 3...s = 0, 5...S(2|1,5|1)
$$

Schnitt von 3 Ebenen

$$
\begin{pmatrix}\nx_1 + x_2 + x_3 = 2 \\
2x_1 - x_2 - 2x_3 = -2 \\
3x_1 + 3x_2 + x_3 = 0\n\end{pmatrix} \dots \begin{pmatrix}\nx_1 + x_2 + x_3 = 2 \\
0x_1 - 3x_2 - 4x_3 = -6 \\
0x_1 + 0x_2 - 2x_3 = -6\n\end{pmatrix} \dots x_3 = 3, x_2 = -2, x_1 = 1 \dots S(1|-2|3)
$$

Man wendet wie bei der linearen Unabhängigkeit von 3 Vektoren das Gaußsche Verfahren an. Hier haben wir Glück, dass schon nach dem ersten Schritt die gewünschte Form entsteht.

Sollte eine Gleichung herausfallen, bestimme man mit den restlichen die Schnittgerade. Sollte sich ein Widerspruch ergeben gibt es keine gemeinsame Punkte.(GTR: s.o.) Beispiel einer Ebenenschar:

 $2x_1 - 3x_2 - tx_3 = 1$ 

um festzustellen, ob es eine Schnittgerade gibt, schneidet man  $E_0$  mit  $E_1$  und setzt zwei Punkte der Schnittgeraden in die allgemeine Gleichnung ein.

 $2x_1-3x_2-x_3=1$  (-1)  $2x_1 - 3x_2 = 1$ 

----------------

 $2x_1 - 3x_2 - x_3 = 1$ 

$$
x_3=0
$$
 z.B.  $x_2=t$  (frei wählbar)  $x_1=0,5+1,5t$   
\n
$$
\begin{pmatrix} x_1 \\ x_2 \\ x_3 \end{pmatrix} = \begin{pmatrix} 0,5+1,5t \\ t \\ 0 \end{pmatrix} = \begin{pmatrix} 0,5 \\ 0 \\ 0 \end{pmatrix} + t \begin{pmatrix} 1,5 \\ 1 \\ 0 \end{pmatrix}
$$
 (0,5|0|0), (2|1|0) eingesetzt: 2.0,5=1, 2.2-3.1=1

Damit muss die Gerade in jeder Ebene liegen.

Beispiel einer Geradenschar:

 $\int_{r}^{x_2}$ *x*1 *x*2  $\begin{pmatrix} x_2 \\ x_3 \end{pmatrix} = \begin{pmatrix} a \\ 2 \end{pmatrix}$ 1  $\begin{pmatrix} a \\ 2 \end{pmatrix}$  +s  $\begin{pmatrix} 3 \\ - \end{pmatrix}$ 2 3 hierbei handelt es sich um eine Ebene, da  $\begin{bmatrix} x_2 \\ x_3 \end{bmatrix}$ *x*1 *x*2  $\begin{pmatrix} x_2 \\ x_3 \end{pmatrix} = \begin{pmatrix} 0 \\ 2 \end{pmatrix}$ 1  $\begin{bmatrix} 0 \\ 2 \end{bmatrix}$  +a  $\begin{bmatrix} 1 \\ 0 \end{bmatrix}$ 0  $\begin{pmatrix} 1 \\ 0 \end{pmatrix}$  +s  $\begin{pmatrix} 3 \\ -1 \end{pmatrix}$ 2  $\begin{bmatrix} 3 \\ -2 \end{bmatrix}$ 

Ü: (lineares Gleichungssystem mit Parameter)

$$
\begin{pmatrix}\n x_1 + 2x_2 + (2-t)x_3 = t^2 \\
 x_1 + 3x_2 + (3-t)x_3 = t^2 + 2 \\
 0x_1 + (2-t)x_2 + 2tx_3 = t^2 + t + 6\n\end{pmatrix}
$$
\n1 3 3-1 t<sup>2</sup> + t<sup>2</sup> (2)  
\n
$$
\begin{pmatrix}\n 1 & 2 & 2-t & t^2 & (1) \\
 0x_1 + (2-t)x_2 + 2tx_3 = t^2 + t + 6\n\end{pmatrix}
$$
\n1 3 3-1 t<sup>2</sup> + t<sup>2</sup> (2)  
\n
$$
\begin{pmatrix}\n 1 & 2 & 2-t & t^2 & (1') & 1 & 2 & 2-t & t^2 \\
 0 & (2-t) & t^2 & t^2 + t + 6(3') & (2') \cdot (t-2) + (3') & 0 & 1 & 1 & 2 \\
 0 & (2-t) & t^2 & t^2 + t + 6(3') & (2') \cdot (t-2) + (3') & 0 & 0 & t^2 + t - 2 & t^2 + 3t + 2\n\end{pmatrix}
$$
\nSonderfälle: t<sup>2</sup>+t-20: t<sub>1</sub>=1 t<sub>2</sub>=-2  
\nMit t<sub>1</sub>=1 lauet die 3. Zeile 0 0 0 6 d.h. L= $\{\}$   
\nMit t<sub>2</sub>=-2 lautet die 3. Zeile 0 0 0 d.h. es gibt unendlich viele Lösungen  
\nDiese erhält man indem man z.B. x3=setzt: x2=2-s, x=-2s, (s\epsilon R) geom. Gerade.  
\nIn allen anderen Fällen erhält man genau eine Lösung, geom. Schnittpunkt:  
\n
$$
x3=(t^2+3t+2)/(t^2+t-2), x2=2-x_3 & x1=2(x_3-2)-(2-t)x_3+t^2
$$
\n
$$
\begin{pmatrix}\nx_1 + x_2 + x_3 = 1 \\
x_1 + x_2 + x_3 = 1 \\
x_1 + x_2 + x_3 = 1\n\end{pmatrix}
$$
\nnoch ein etwas komplizierteres Beispiel:

t 1 1 1(1) t 1 1 1 (1') 1 t 1 1(2)  $(1)+(2)$   $(-t)$ : 0 1-t<sup>2</sup> 1-t 1-t(2') 1 1 t  $1(3)$   $(1)+(2) \cdot (-1)$ : 0 1-t 1-t<sup>2</sup> 1-t(3') da 1-t²=(1+t)(1-t) kann man (2') und (3') durch 1-t≠0 dividieren t 1 1 1(1'') t 1 1 1(1''') 0 1+t 1 1(2'') 0 1 1+t 1(2''') 0 1 1+t 1(3'') 0 1+t 1 1(3''')  $t = 1$  1 1(1"") 0 1 1+t  $1(2^{11})$  $(3''')+(2''')(-1)(1+t)$ : 0 0  $-t^2-2t$  -t(3"") da -t²-2t=-t(t+2) kann man (3'''') durch -t≠0 dividieren: t 1 1 1 0 1 1+t 1 0 0 t+2 1 Damit ist das Gleichungssystem für t=-2 unlösbar Im Sonderfall t=1 reduziert sich das Gleichungssystem auf  $x_1+x_2+x_3=1$ , man hat eine zweiparametrige Lösungsmannigfaltigkeit, also unendlich viele Lösungen. Im Sonderfall t=0 haben wir die eindeutige Lösung  $x_1=0.5$   $x_2=0.5$   $x_3=0.5$ ebenso für tεR\{-2; 1} Merke: Sondefälle ergeben sich, wenn Parameterterme 0 sein können. Um eine Koordinatengleichung einer Ebene E durch 3 nicht auf einer Gerade liegende Punkte zu bestimmen setzt man sie in  $a_1x_1+a_2x_2+a_3x_3+a_4=0$  ein und läßt den GTR das Gleichungssystem lösen: A(1|-21), B(2|1|1), C(1|1|2) in  $a_1x_1+a_2x_2+a_3x_3+a_4=0$  $1a_1 - 2a_2 + 1a_3 + 1a_4 = 0$  1 0 0 0.375 0  $2a_1+1a_2+1a_3+1a_4=0$  0 1 0  $-0,1250$  $1a_1+1a_2+2a_3+1a_4=0$  0 0 1 0.375 0 d.h.  $a_1+0.375a_4=0$   $a_2-0.125a_4=0$   $a_1+0.375a_4=0$   $a_4\neq 0$  frei wählbar z.B. 1 E:  $-0,375x_1+0,125x_2-0,375x_3+1=0$ Ist die Ebene in Parameterform gegeben, so bilden der Stützpunkt und die Punkte bei denen jeweils ein Parameter 0 ist ein Dreieck: E:  $\vec{x} = \begin{vmatrix} 2 \\ 6 \end{vmatrix}$ 3 6  $+$ s  $\mathcal{L}$ 1 <sup>−</sup>2  $+t$ 3 1  $-5$  $(s, t \in R)$  ...  $A(3|2|6)$ ,  $B(5|3|4)$ ,  $C(6|3|1)$  ... Wenn die Ebene durch den Ursprung geht, ergibt sich a<sub>4</sub>=0: A(1|-2|1), B(-2|1|1), C(1|1|-2)  $1a_1-2a_2+1a_3+1a_4=0$  1 0  $-1$  0 0  $-2a_1+1a_2+1a_3+1a_4=0$  0 1  $-1$  0 0  $1a_1+1a_2-2a_3+1a_4=0$  0 0 0 1 0 d.h.  $a_1-a_3=0$   $a_2-a_3=0$   $a_4=0$   $a_3\neq 0$  frei wählbar z.B. 1  $E: x_1+x_2+x_3=0$ Bei A(1|-2|1), B(1|-0,5|-0,5), C(1|1|-2) ist B Mittelpunkt von AC: in  $a_1x_1+a_2x_2+a_3x_3+a_4=0$  $1a_1-2a_2+1a_3+1a_4=0$  1 0  $-1$  1 0  $1a_1 - 0.5a_2 - 0.5a_3 + 1a_4 = 0$  0 1  $-1$  0 0  $1a_1+1a_2-2a_3+1a_4=0$  0 0 0 0 0 d.h.  $a_1-a_3+a_4=0$   $a_2-a_3=0$   $a_3$  frei wählbar z.B. 1  $a_4$  frei wählbar z.B. 0 E:  $x_1+x_2+x_3=0$  für  $a_3=1$   $a_4=1$ :  $0x_1+x_2+x_3+1=0$ alle Ebenen enthalten die Punkte und damit die Gerade. Für weitere Ebenenaufgaben benötigt man einen Normalenvektor der Ebene, man kann

ihn an einer Koordinatengleichung ablesen: $2x_1-x_2+3x_3-4=0$  ablesbar  $\vec{n}$  = 2 −1 3

## **Wahrscheinlichkeitsrechnung:**

## **1. Wahrscheinlichkeit von Ereignissen**

Beim Wurf eines Spielwürfels gibt es 6 mögliche Ausgänge. Diese fasst man zu einer Menge zusammen und schreibt dies folgendermaßen:

S={1; 2; 3; 4; 5; 6} ... Menge aller Ausgänge(Ergebnisse).

Die Teilmengen dieser Menge nennt man Ereignisse, die üblicherweise verbal ausgedrückt werden.

z.B. {2; 4; 6} ⊂ S wäre verbal das Ereignis "gerader Ausgang"

Die einelementigen Teilmengen heißen Elementarereignisse.

Jedes Elementarereignis hat hier (aber nicht bei jedem Zufallsexperiment) die gleiche Wahrscheinlichkeit

 $P({1})$ =P({2})=P({3})=P({4})=P({5})=P({6})=  $\frac{1}{6}$ ≈17%. (Summe muss 1=100% ergeben)

Diese Zuordnung beruht darauf, dass man diesen Wert bei wiederholtem Würfeln mit einem einwandfreien Würfeln näherungsweise als relative Häufigkeit erhält und zwar umso genauer, je häufiger man würfelt.

$$
P({2; 4; 6})=P({2})+P({4})+P({6})=\frac{1}{6}+\frac{1}{6}+\frac{1}{6}=\frac{3}{6}=0,5
$$

Summenregel: (gilt allgemein)

Die Wahrscheinlichkeit eines Ereignisses ist die Summe der Wahrscheinlichkeit seiner Elementarereignisse.

Das Werfen eines Spielwürfels ist ein Beispiel für ein Zufallsexperiment.

Beim Wurf einer Münze mit (Z)ahl und (W)appen hätte man

S={Z; W} und P({Z})=P({W})= <sup>1</sup> 2

Beim Ziehen einer Skatkarte hätte man

S={♦7; ♦8; ♦9; ♦10; ♦B; ♦D; ♦K; ♦A; ♥7; ...; ♥A; ♠7; ...; ♠; ♣7; ...; ♣A} mit  $P({*7})=...=P({*A})=\frac{1}{32}$ 

Für E={◆7; ◆8; ◆9; ◆10; ◆B; ◆D; ◆K; ◆A} gilt dann P(E)=  $\frac{8}{32} = \frac{g}{m}$  $\frac{6}{m}$  =  $Anz(E)$ *Anz* (*S*)

Zufallsexperimente mit gleich wahrscheinlichen Elementarereignissen heissen Laplace-Experimente.

Es gilt die "g/m-Regel", wobei g für günstig und m für möglich steht.

Das Werfen eines Reißnagels ist kein Laplaceexperiment:

S={; /} mit P({ $\}$ =0,6 und P({/})=0,4

Die Wahrscheinlichkeitswerte können hier nur experimentell ermittelt werden. Ü:

Beim 17&4 mit einem Skatblatt soll die Wahrscheinlichkeit folgender Ereignisse berechnet werden:

A: Die erste ausgeteilte Karte ist das Kreuz Ass.

B: Die erste ausgeteilte Karte ein Ass.

C: Die erste ausgeteilte Karte ist kein Ass.

Lösung: P(A)= 
$$
\frac{1}{32}
$$
, P(B)=  $\frac{4}{32}$ , P(C)=  $\frac{28}{32}$  (g/m-Regel)

Ü:

In einer Urne (Behälter) befinden sich eine Kugel mit der Aufschrift 1, eine mit der Aufschrift 2 und eine mit der Aufschrift 3. Es wird eine Kugel zufällig gezogen. Verbalisiere die möglichen Ereignisse.

Lösung:

{1}: die 1 wird gezogen, {2}: die 2 wird gezogen, {3}: die 3 wird gezogen

{1; 2}: die 1 oder die 2 wird gezogen; es wird höchstens 2 gezogen

{1; 3}: die 1 oder die 3 wird gezogen; eine ungerade Zahl wird gezogen

{2; 3}: die 2 oder die 3 wird gezogen; es wird mindestens 2 gezogen

nimmt man jetzt verbal dazu:

es wird mindestens 1 gezogen, so gibt sich das Ereignis S={1; 2; 3}, das sichere Ereignis. die 0 wird gezogen, so ergibt sich das Ereignis {}, die leere Menge.

Es gilt P(S)=1 und P( $\{\}$ )=0, es gilt 0≤P(E)≤1.

Mengentheoretisch ist zu beachten, dass es auf die Reihenfolge der Elemente nicht ankommt:

{1; 2}={2; 1}

Insgesamt hat eine Menge mit 3 Elementen 2<sup>3</sup>=8 verschiedene Teilmengen: Man kann sich dies mit einer Baumdarstellung klarmachen.

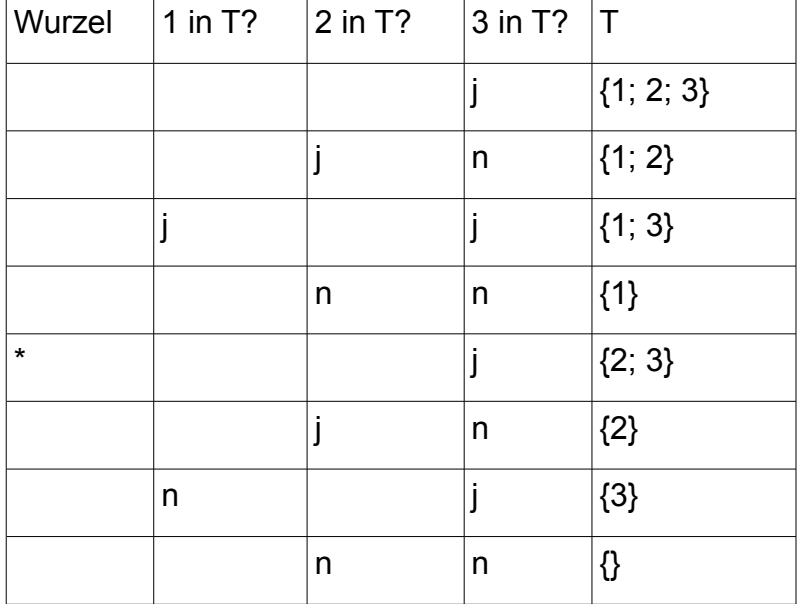

Wie man sieht erhält 2·2·2=2<sup>3</sup> verschiedene Teilmengen.

Bei k-Ausgängen 2<sup>k</sup>.

Das Beispiel zeigt uns die Nützlichkeit von Baumdarstellungen. Dies wird uns sogleich bei der Berechnung von Wahrscheinlichkeiten bei mehrstufigen Zufallsexperimenten nützlich sein.

Würfelt man zweimal nacheinander und betrachtet das gewürfelte Zahlenpaar als Ausgang, so hat man ein zweistufiges Zufallsexperiment:

S={11; 12; ...; 16; 21; 22; ...;26; 31; 32; ...; 36; 41; 42; ...; 46; 51; 52; ...; 56; 61; 62; ...;66} Die Anzahl der Ausgänge ist 6·6=36.

Ebenfalls Zweistufigkeit läge vor, wenn man zuerst würfelt und dann eine Münze wirft: S={1Z; 2Z; 3Z; 4Z; 5Z; 6Z; 1W; 2W; 3W; 4W; 5W; 6W}

Die Anzahl der der Ausgänge ist 6·2=12

Meist hat man k-fache Wiederholung des gleichen Grundexperiments.

Wir machen uns eine Regel für die Berechnung der Wahrscheinlichkeiten an Hand des 3-fachen Münzwurfes klar:

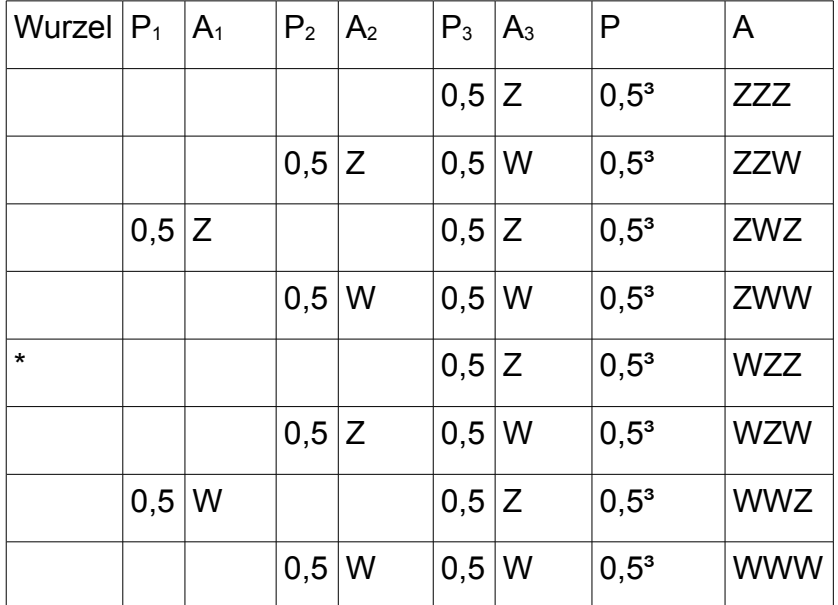

Es gilt die Pfadmultiplikationsregel: Die Wahrscheinlichkeit eines Elementarereignisses ist gleich dem Produkt der Wahrscheinlichkeiten am dazugehörigen Pfad.

Die Wahrscheinlichkeit eines beliebigen Ereignisses erhält man dann durch Summierung der Wahrscheinlichkeiten der in ihm enthaltenen Elementarereignisse:

 $P({WWW; ZZZ})=P({WWW})+P({ZZZ})=0.5^3+0.5^3=0.25$ 

Die Wahrscheinlichkeit für drei gleiche Ausgänge ist also 0,25.

Natürlich kann man nicht immer den ganzen Baum hinzeichnen; meist genügt ein Auschnitt oder seine Vorstellung.

\*0,5W0,5W0,5W ...P({WWW})=0,5³

 $*0,5Z0,5Z0,5Z...P({ZZZ})=0,5<sup>3</sup>$ 

Beliebt bei Aufgabenstellern sind Urnenexperimente. Dabei befinden sich in einer Urne (Behälter) mindestens zwei Arten von Kugeln, die gezogen werden.

### 1. Beispiel ("verschiedene")

|(1)(2)(3)| einmalige Ziehung: Wahrscheinlichkeitsverteilung

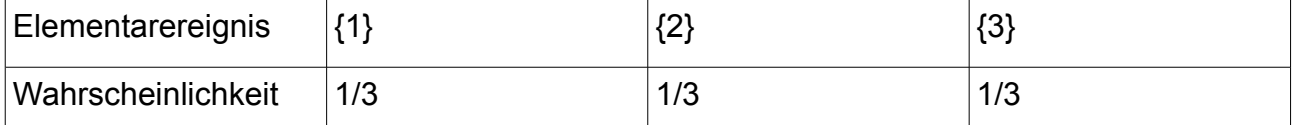

2. Beispiel ("verschiedene")

|(1)(2)(3)| zweimalige Ziehung mit Zurücklegen: Baumdarstellung:

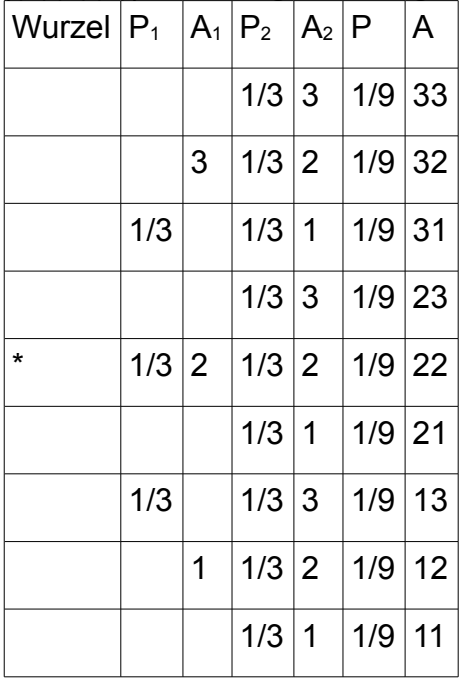

3. Beispiel ("verschiedene")

|(1)(2)(3)| Zweimalige Ziehung ohne Zurücklegen: Baumdarstellung

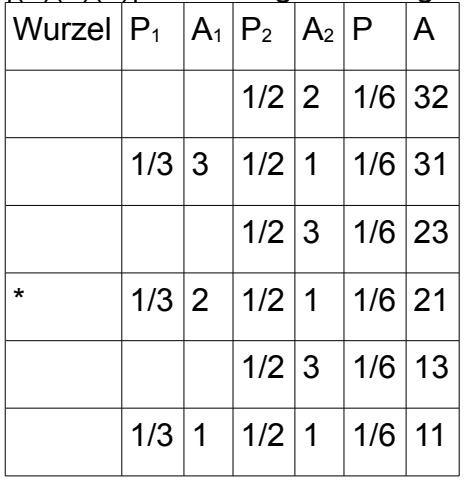

Streng genommen handelt es sich hier nicht um ein zweistufiges Zufallsexperiment, da die Urnen nach dem ersten Zug jeweils anderen Inhalt haben. Die Pfadproduktregel gilt aber. 4. Beispiel ("verschiedene")

|(1)(2)(3)| Ziehung von 2 Kugeln auf einen Griff

S={12; 13; 23}

Auf Grund der Tatsache, dass alle 3 Ausgänge gleich wahrscheinlich sind, gilt  $P({12})=P({13})=P({23})=1/3$ 

Nach dem 3. Beispiel sind die Elementarereignisse von Beispiel 4 Ereignisse in Beispiel 3: {12}<sub>Bsp4</sub> {12; 21}<sub>Bsp3</sub> und der Wert 1/3 erklärt sich durch 1/6+1/6

Im Kapitel Hilfsmittel werden derartige Anordnungen genauer untersucht.

Merke: Eine Ziehung auf einen Griff muss man zunächst wie das Nacheinanderziehen betrachten und dann die verschiedenen Anordnungen berücksichtigen. PGriff=Pnacheinander·Anordnungsmöglichkeiten

## 5. Beispiel ("gleiche")

|(0)(0)(1)| zweimalige Ziehung mit Zurücklegen: Baumdarstellung:

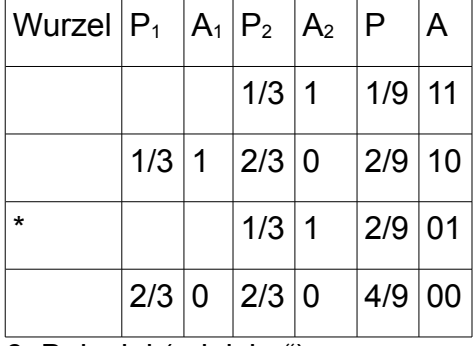

# 6. Beispiel ("gleiche")

|(0)(0)(1)| zweimalige Ziehung ohne Zurücklegen: Baumdarstellung:

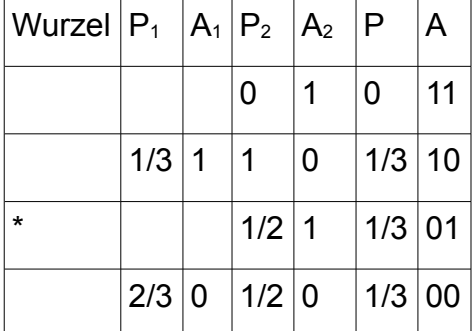

Beim Ziehen von 2 Kugeln auf einen Griff: S={00; 01} mit P({00})=1/3 und P({01})=2/3

Ü1:

In einer Urne sind zwei weisse und 7 schwarze Kugeln. Es werden nacheinander 2 Kugeln ohne Zurücklegen entnommen.

> 6  $\frac{6}{8} = \frac{42}{72}$ 72

Mit welcher Wahrscheinlichkeit ist die zweite gezogene Kugel schwarz? Lösung:

S={ww; ws; sw; ss} E={ws; ss} P(E)=  $\frac{56}{72}$ da: P({ww})=  $\frac{2}{9}$ 1  $\frac{1}{8} = \frac{2}{72}$  P({ws})=  $\frac{2}{9}$ 7  $\frac{7}{8} = \frac{14}{72}$  P({sw})=  $\frac{7}{9}$ 2  $\frac{2}{8} = \frac{14}{72}$  P({ss})=  $\frac{7}{9}$ 

beachte: 
$$
\frac{2}{72} + \frac{14}{72} + \frac{14}{72} + \frac{42}{72} = 1
$$

 $Ü2:$ 

Ein Tetraeder ist mit 1 bis 4, ein Hexaeder ist mit 1 bis 6, ein Oktaeder mit 1 bis 8 beschriftet. Die Polyeder werden gleichzeitig geworfen und die nicht sichtbare Zahl notiert. a) Mit welcher Wahrscheinlichkeit wird jeweils eine 1 notiert?

b) Mit welcher Wahrscheinlichkei wird bei genau 2 der Polyeder eine 1 notiert?

Lösung:

Da es hier nur um die 1 geht ist folgender jn-Baum zweckmäßig:

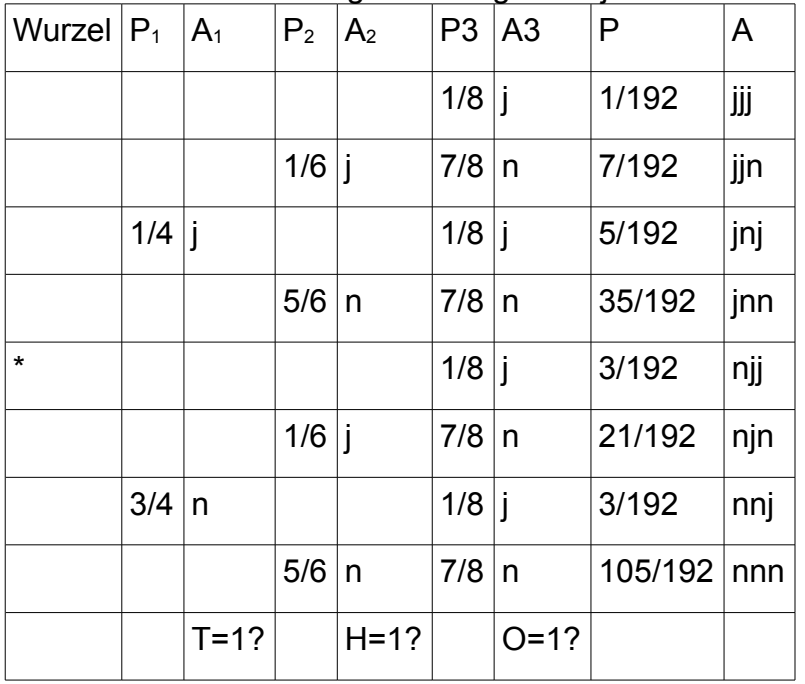

a) P({jjj})=1/192 b) P({jjn; njj; jnj})=15/192

Ü3:

Aus einem Skatspiel (s.o.) werden 2 Karten gezogen.

a) Mit welcher Wahrscheinlichkeit handelt es sich um 2 Herzkarten?

b) Mit welcher Wahrscheinlichkeit ist kein Bube dabei?

c) Mit welcher Wahrscheinlichkeit ist genau ein Bube darunter? Lösung:

Betrachte S={jj; jn; nj; nn} für Nacheinanderziehen ohne Zurückstecken

a) P({*ij*}) = 
$$
\frac{8}{32} \frac{7}{31}
$$
 mit j für gezogene Herzkarte b) P({*nn*}) =  $\frac{28}{32} \frac{27}{31}$  mit n für kein Bube c)P({*in*; nj}) =  $2 \frac{4}{32} \frac{28}{31}$  (da P({*ijn*})=P({*nj*}))

 $\ddot{\mathbf{u}}$ 

In einer Urne sind 4 weisse, 4 schwarze, 4 rote, 4 grüne und 4 blaue Kugeln, die jeweils von 1 bis 4 nummeriert sind. Es werden 4 Kugeln ohne Zurücklegen gezogen.

a) Mit welcher Wahrscheinlichkeit steht auf jeder Kugel eine 1?

b) Mit welcher Wahrscheinlichkeit haben alle Kugeln die gleiche Farbe?

c) Mit welcher Wahrscheinlichkeit haben alle Kugeln verschiedene Farbe? Lösung:

a) S={jjjj; ...; nnnn} jjjj: K1=1 ja, K2=1 ja, K3=1 ja, K4=1 ja

Ausgangssituation: 5 von 20 Kugeln sind mit 1 beschriftet.

$$
P({jjjj}) = \frac{5}{20} \frac{4}{19} \frac{3}{18} \frac{2}{17}
$$

b) S={jjjj; ....; nnnn} jjjj bedeutet K1 gefärbt ja, K2 gleich gefärbt ja, ...

Ausgangssituation: K1 ist mit der Wahrscheinlichkeit 1 irgendwie gefärbt, dann sind unter den verbleibenden 19 noch 3 mit der gleichen Farbe, ...

P({jjjj})=  $\frac{3}{19}$ 2 18 1 17

c)  $S = \{jjjj, \ldots, nnnn\}$ 

jjjj bedeutet K1 gefärbt ja, K2 hat neue Farbe als Vorgänger, ...

Ausgangssituation: K1 ist mit der Wahrscheinlichkeit 1 irgendwie gefärbt, dann sind unter den verbleibenden 19 noch 16 mit neuer Farbe, ...

 $P(E)=1 \cdot \frac{16}{10}$ 19 12 18 8 17

 $Ü5:$ 

In Urne 0 befinden sich 6 Kugeln, die mit 1 bis 6 beschriftet sind.

In Urne 1 sind 2 blaue, 5 rote und 1 weisse Kugel.

In Urne 2 sind 3 blaue, 2 rote und 1 weisse Kugel.

Urne 0 dient der Auswahl: bei 1 bis 4 wird Urne 1 ausgewählt, bei 5 und 6 Urne 2. Aus der gewählten Urne wird dann eine Kugel gezogen, ihre Farbe festgestellt..

Dann werden die Kugeln wieder zurückgelegt; dies sei ein Spielzug.

a) Mit welcher Wahrscheinlichkeit wird bei einem Spielzug eine rote Kugel gezogen?

b) Berechne die Wahrscheinlichkeiten folgender Ereignisse bei 3 Spielzügen.

A: Genau 2 Kugeln sind rot B: Mindestens 2 Kugeln haben gleiche Farbe. Lösung:

a) S={1b; 1r; 1w; 2b; 2r; 2w}

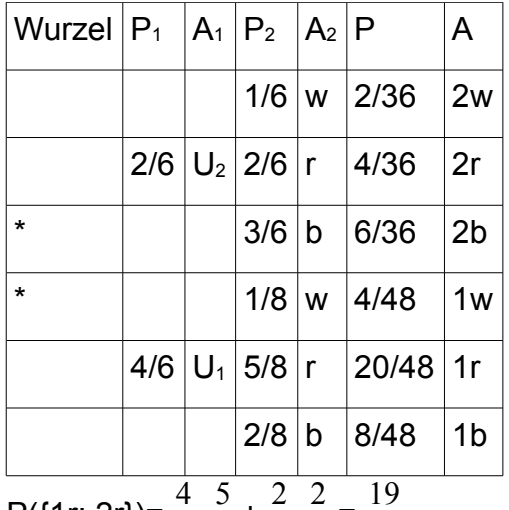

P({1r; 2r})= $\frac{4}{6}$  $\frac{5}{8} + \frac{2}{6}$ 6  $\frac{2}{6} = \frac{19}{36}$ 36

b) S={bbb; ...; www}

A={rrn; rnr; nrr} n bedeutet nicht rot

P({rmr}) = 
$$
\frac{19}{36}
$$
  $\frac{19}{36}$   $\frac{17}{36}$  und damit P(A)=3  $\frac{19}{36}$   $\frac{19}{36}$   $\frac{17}{36}$ 

Wir berechnen die Wahrscheinlichkeit, dass alle Farben verschieden sind

P({brw})=( 
$$
\frac{8}{48} + \frac{6}{36}
$$
)(  $\frac{20}{48} + \frac{4}{36}$ )(  $\frac{4}{48} + \frac{2}{36}$ ) =  $\frac{95}{3888}$ 

da die 3 Farben in 6 verschiedenen Reihenfolgen gezogen werden können, muss man das Ergebnis noch mit 6 multiplizieren:  $\frac{95}{648}$ 

Damit P(B)= $\frac{553}{648}$ 

## **2. Hilfsmittel und Ergänzungen**

Neben den Baumdarstellungen benötigt man weitere Hilfsmittel.

# **Kombinatorik:**

## Beispiel:

In einer Urne befinden sich 10 Kugeln. 8 tragen die Aufschrift 1 und 2 die Aufschrift 0. Es wird 5 mal eine Kugel gezogen, die Nummer festgestellt und wieder zurückgelegt.  $|(1)(1)(1)(1)(1)(1)(1)(0)(0)|$ 

Gesucht ist die Wahrscheinlichkeit, dass es sich um 2 schwarze und 3 weisse handelt. Da bei einem einzelnen Zug die Wahrscheinlichkeit für 1 0,8 und für 0 0,2 ist, gilt  $P({11000})=0.8<sup>2</sup>·0.2<sup>3</sup>=0.00512$ 

Da es auf die Reihenfolge nicht ankommt muss man sich überlegen, wie viele Möglichkeiten es gibt 11000 anzuordnen.

Wir betrachten zunächst die Ziffernfolge 12345, von der es 1·2·3·4·5=120 Anordnungen gibt.

1. Ziffer: 5 Wahlmöglichkeiten 5 Wahlmöglichkeiten für  $Z_1$ 

2. Ziffer: 4 Wahlmöglichkeiten  $\ldots$  5.4=20 Wahlmöglichkeiten für  $Z_1Z_2$ 

3. Ziffer: 3 Wahlmöglichkeiten ... 20 $\cdot$ 3=60 Wahlmöglichkeiten für  $Z_1Z_2Z_3$ 

4. Ziffer: 2 Wahlmöglichkeiten ... 60·2=120 Wahlmöglichkeiten für Z<sub>1</sub>Z<sub>2</sub>Z<sub>3</sub>Z<sub>4</sub>

5. Ziffer: 1 Wahlmöglichkeit  $\ldots$  120 1=120 Wahlmöglichkeiten für  $Z_1Z_2Z_3Z_4Z_5$ 

GTR: 1·2·3·4·5=5! (5 Fakultät) [Hinweis: 1!=0!=1]

Ersetzt man die 2 in der Ziffernfolge durch eine 1: 11345, so halbiert sich die Anzahl der möglichen Anordnungen.

Bei 11145 hat man nur noch 5!/6=5!/3!=20 mögliche Anordnungen.

Schließlich bei 11100 gibt es  $\frac{5!}{3!2!}$ =10 mögliche Anordnungen.

Da dies auch wieder häufig benötigt wird gibt es eine mathematische Abkürzung

$$
\frac{5!}{3!2!} = \binom{5}{3} = \binom{5}{2}
$$
 GTR:  $\binom{5}{3}$  =5 nCr 3

(bei 111122233 gäbe es 9!/(4!3!2!) mögliche Anordnungen der Ziffen)

Mit diesen Werten gilt (a+b)<sup>n</sup>=  $\binom{n}{0}$  a<sup>n</sup>b<sup>0</sup>+  $\binom{n}{1}$  a<sup>n-1</sup>b<sup>1</sup>+  $\binom{n}{2}$  a<sup>n-2</sup>b<sup>2</sup>+...+  $\binom{n}{n}$  a<sup>0</sup>b<sup>n</sup>

daher nennt man diese Werte Binomialkoeffizienten.

Damit gilt für obiges Ereignis P({00011; ...; 11000})=  ${5 \choose 2}$  0,8<sup>2.</sup>0,2<sup>3</sup>=0,0512

Betrachtet man den Urneninhalt als die Produktion eines Bauteils und steht 0 für defekt und 1 für in Ordnung, so spricht man von einer Stichprobe vom Umfang n=5 und bestimmt so die Wahrscheinlichkeit für k=3 Defekte bei einer Defektwahrscheinlichkeit von p=0,2.

Allgemein: 
$$
P(X=k) = {n \choose k} p^k \cdot (1-p)^{n-k}
$$

X=k ist eine Schreibweise (s.u.)

Nützlich für Anzahlen ist noch die Tatsache, dass eine Menge mit n Elementen  $\begin{pmatrix} n \ k \end{pmatrix}$ 

Teilmengen mit k Elementen hat.

Bsp n=5 k=3 S= $\{a_1, a_2, a_3, a_4, a_5\}$ 

Wenn man sich vorstellt, dass die Elemente einzeln abgefragt werden, ob sie zu einer

Teilmenge mit 3 Elementen gehören, erhält man  $\binom{5}{3}$  Ketten jjjnn; ...; nnjjj.

Werden aus einer Urne mit 5 unterscheidbaren Kugeln 3 mit einem Griff gezogen, gibt es

 $\frac{1}{2}$ 5 <sup>3</sup> verschiedene Ausgänge. Die Wahrscheinlichkeit für einen bestimmten Ausgang wäre

also 1/ $\binom{5}{3}$  . Ü:

Wie wahrscheinlich ist das Ereignis 6 Richtige im Lotto 6 aus 49.

Lösung: Dank theoretischer Vorberachtung: 1/ $\begin{pmatrix} 49 \ 6 \end{pmatrix}$ 

oder: man stelle sich vor aus einer Urne mit 6 schwarzen und 43 weissen Kugeln 6 auf einen Griff zu ziehen und dabei 6 weisse zu bekommen:

P({wwwwww})=  $\frac{6}{49}$ 5 48 4 47 3 46 2 45  $\frac{1}{44}$  mit gleichem Ergebnis.

Es ist wie Nacheinanderziehen, die Reihenfolge spielt keine Rolle, da ja alle Kugeln weiss sind.

Ü:

Wie wahrscheinlich ist das Ereignis 4 Richtige im Lotto 6 aus 49?

Lösung:

Hier spielt die Reihenfolge eine Rolle.

möglicher Ausgänge: ssssww; ...; wwssss ...  $\begin{pmatrix} 6 \ 4 \end{pmatrix}$  mit der gleichen Wahrscheinlichkeit von

jeweils  $\frac{6}{49}$ 5 48 4 47 3 46 43 45  $\frac{42}{44}$  ...

P("4 Richtige")=  $\frac{6}{49}$ 5 48 4 47 3 46 43 45 42  $\frac{42}{44}$  $\binom{6}{4}$  =0,00097

Das gleiche Ergebnis erhält man durch die Rechnung

 $\binom{6}{4}\binom{43}{2}$  /  $\binom{49}{6}$ 

allgemein: In einer Urne sind n Kugeln; s schwarze und w weisse (s+w=n) . Es werden m≤n Kugeln auf einen Griff gezogen.

Ek sei das Ereignis k≤m schwarze Kugeln zu ziehen, dann gilt:

 $P(E_k) = \begin{pmatrix} 1 \\ k \end{pmatrix}$ *s s*  $\binom{m}{m-k}$  /  $\binom{n}{m}$  merke: links ergeben die oberen Zahlen n, die unteren m Lottovierer: n=49 s=6 w=43 m=6 k=4

Hat man statt einer Urne produzierte Bauteile die defekt(schwarz) oder einwandfrei(weiß) sind, dann gibt P(E<sub>k</sub>) die Wahrscheinlichkeit an, dass man in einer Stichprobe vom Umfang m genau k defekte Stücke findet.

Beim Ziehen mit Zurücklegen wäre die Wahrscheinlichkeit  $\begin{pmatrix} m \ k \end{pmatrix}$  p<sup>k</sup>(1-p)<sup>m-k</sup>, p=s/n

Normalerweise nimmt man diese Formel, wenn die Stichprobe aus einer laufenden Produktion entnommen wird.

Ein weiteres Hilfsmittel stellt die Mengenlehre dar, die bisher nur zur Zusammenfassung der Ausgänge benutzt wurde.

## **Mengenlehre:**

Zu jedem Ereignis kann man das Gegenereignis bilden.

Zu A={2; 4; 6} lautet das Gegenereignis A'={1; 3; 5}

Anschaulich:  $246$  135

Es gilt  $P(A')=1-P(A)$ 

komplizierteres Beispiel:

Wie oft muss man mindestens würfeln, um mit einer Wahrscheinlichkeit von mindestens 90% mindestens eine 6 zu würfeln? Ansatz: n mal.

P(E)≥0,9|-1

 $P(E)-1\geq -0,1$  (-1)

1-P(E)≤0,1 (geändertes Ordnungszeichen, da Multiplikation mit negativer Zahl) P(E')≤0,1

 $(\frac{5}{6})$  $\frac{5}{6}$  )<sup>n</sup>≤0,1|ln

nln( $\frac{5}{6}$ )≤ln(0,1)|:ln( $\frac{5}{6}$ )

n≥ln(0,1):ln( $\frac{5}{6}$ ) (geändertes Ordnungszeichen, da Division durch negative Zahl)

n≥12,6 d.h. 13 mal.

Zwei Ereignisse, die keine gemeinsamen Elemente haben nennt man disjunkt. Die Ereignisse A={1; 3; 5} … ungerade

und B= $\{2, 3, 5\}$  ... Primzahl sind nicht disjunkt.

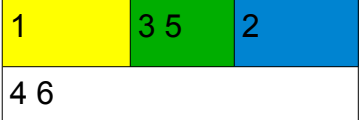

Bezeichnungen: (Vorstellung A gelb/grün, B grün/blau bei subtraktiver Farbmischung:gelb&blau=grün)

Vereinigungsmenge: *A*∪*B* ={1; 3; 5; 2}... A oder B treten ein Schnittmenge: *A*∩*B* ={3; 5}... A und B treten ein

Differenzmengen:  $A\setminus B=\{1\}$  ... nur A tritt ein B $\setminus A=\{2\}$  ... nur B tritt ein ( $\setminus$ =0hne) Am Beispiel ersichtlich:

P( *A*∪*B* )=P(A)+P(B)-P( *A*∩*B* )

Beispiel:

Bei der Untersuchung von Kugellagern wurd bei 7% eine Abweichung im Durchmesser, bei 8% eine Abweichung in der Härte und bei 4% beide Abweichungen festgestellt. Mit welcher Wahrscheinlichkeit ist ein zufällig geprüftes Kugellager einwandfrei? Lösung:

A : eine Abweichung im Durchmesser liegt vor

B: eine abweichung in der Härte liegt vor.

B:grün+blau

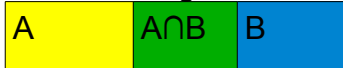

A: gelb+grün

P(A)=0,07 P(B)=0,05 P(A∩B)=0,04 (P( *A*∪*B* ))=0,07+0,05-0,04=0,08=8% , damit zu 92% einwandfrei. Eine letzte mengentheoretische Begriffsbildung:

## **Bedingte Wahrscheinlichkeit, unabhängige Ereignisse**

In eine Urne befinden sich 2 weisse und 3 schwarze Kugeln. Es werde zweimal gezogen. Wir betrachten die Ereignisse

A={ws; ww} ... im ersten Zug weiss

B={ss; ws} ... zweiten Zug schwarz

Gesucht: P(A∩B)

Lösung:

a) mit Zurücklegen

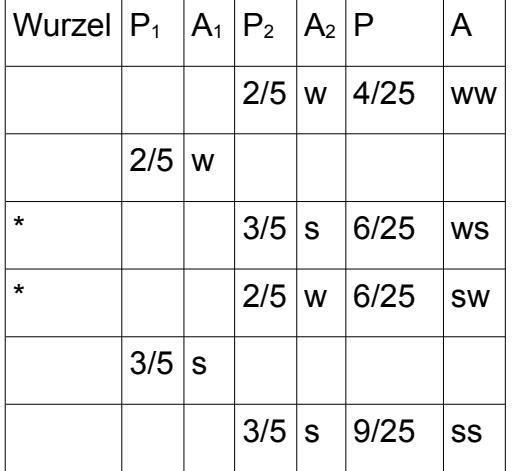

```
P(A∩B)=P({ws})=6/25=P(A)P(B)
P(A)=2/5 P(B)=3/5
```
b) ohne Zurücklegen

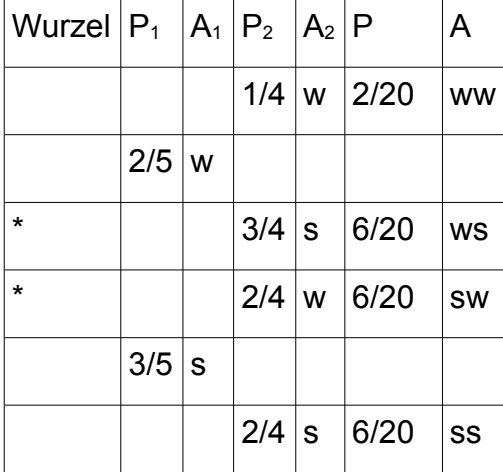

P(A∩B)=P({ws})=6/20≠P(A)P(B)

P(A)=2/5 P(B)=3/5

Beim Ziehen ohne Zurücklegen hängen die Wahrscheinlichkeiten der Ausgänge beim zweiten Zug vom Ausgang des ersten Zuges ab, oder sind dadurch bedingt. Es gilt für die bei P<sub>2</sub> aufgeführten Wahrscheinlichkeiten:

 $P(A \cap B)$  $\frac{(A \cap B)}{P(A)}$  =P<sub>A</sub>(B) oder  $\frac{P(A \cap B)}{P(B)}$  =P<sub>B</sub>(A)

PA(B) durch (das vorhergehende Eintreten) von A **bedingte Wahrscheinlichkeit** von B. Obige Produktregel müsste genauer P(A∩B)=P(A)P<sub>B</sub>(A) lauten.

Beim Ziehen mit Zurücklegen gilt dagegen

**P(A∩B)=P(A)P(B)**

In einem solchen Fall spricht man von **unabhängige**n **Ereignisse**n. Baumdarstellung für bedingte Wahrscheinlichkeit bei 2 Ergeignissen A und B:

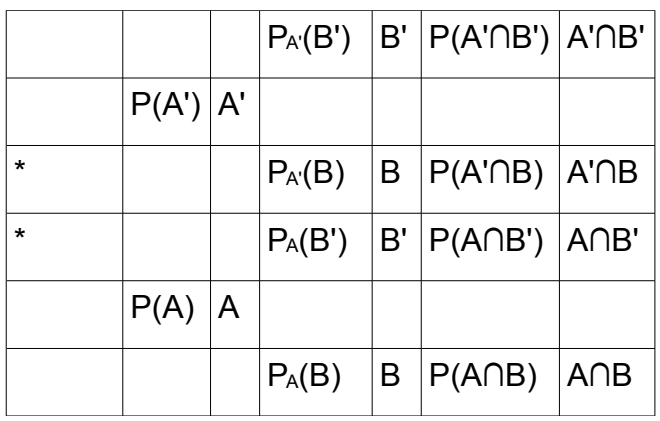

Beachte: P(A)+P(A')=1 P<sub>A</sub>(B)+P<sub>A</sub>(B')=1 P<sub>A'</sub>(B')+P<sub>A'</sub>(B)=1 P(A∩B)+P(A∩B')=P(A) P(A'∩B')+P(A'∩B)=P(A') Oft kann man die Vierfeldertafel anwenden.

A A' Summen  $\mathsf{B}$  |P(A∩B) |P(A'∩B) |P(B) B'  $|P(A \cap B')|P(A' \cap B')|P(B')|$ Summen  $P(A)$   $|P(A')|$  1

Mit P<sub>A</sub>(B)=  $\frac{P(A \cap B)}{P(A)}$  u.s.w. Merke: oben Schnittmenge unten Bedingungsmenge.

Ü:

Ein BA-Student besteht die Klausur in Finanzmathematik mit einer Wahrscheinlichkeit von 80% und in Statistik mit 70%. Die Wahrscheinlichkeit für das Bestehen beider Klausuren ist 60%.

a) Mit welcher Wahrscheinlichkeit besteht ein Student, nach bestandener Finanzmathematikprüfung (F) auch die Statisikklausur (S).

b) Mit welcher Wahrscheinlichkeit besteht ein Student wenigstens eine Klausur.

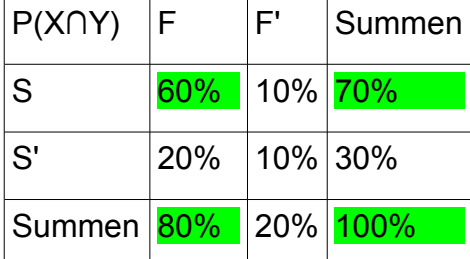

a) 
$$
P_F(S) = \frac{P(S \cap F)}{P(F)} = \frac{60}{80} = 75\%
$$
 b)  $P(SUF) = P(S) + P(F) - P(S \cap F) = 70\% + 80\% - 60\% = 90\%$ 

Ü:

In einer Fahrschülergruppe sind 20% der Prüflinge Wiederholer. Von den Wiederholern treten 10% von der Prüfung zurück. Insgesamt treten 85% der Fahrschüler zur Prüfung an. Mit welcher Wahrscheinlichkeit ist ein an der Prüfung teilnehmender Fahrschüler\* ein Wiederholer?

Lösung:

Zunächst geht es um Wiederholung, Rücktritt und Teilnahme.

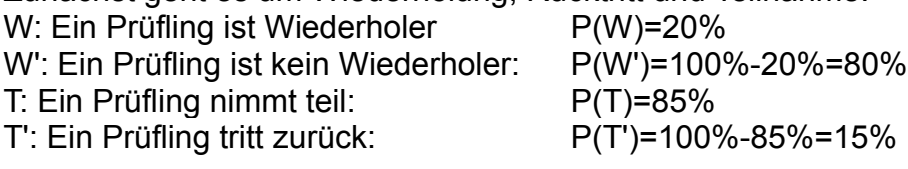

Gesucht ist  $P_T(W)$ 

\* Bedingung (\* fehlt bei Aufgabenstellung) Dies trägt man in die Vierfeldertafel ein (grün) und füllt sie mit der Summenprobe vollständig aus:

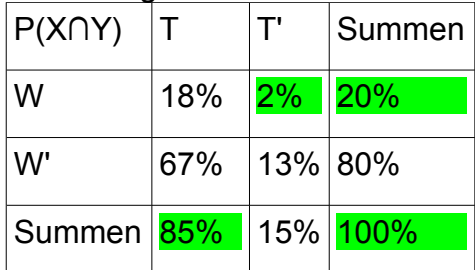

Dann wendet man die Regel für Bedingte Wahrscheinlichkeit an P<sub>T</sub>(W)=  $\frac{P\left(W\cap T\right)}{P\left(T\right)}$  =  $\frac{18}{85}$ 85

Ü: Bei gegebener Bedingter Wahrscheinlichkeit ist die Baumdarstellung besser. In einer Population sind durchschnittlich 0,1% der Personen an TBC erkrankt. Ein Test ist bei 95% der Kranken und bei 4% der Gesunden positiv. Eine beliebige Person wird getestet. Mit welcher Wahrscheinlichkeit zeigt der Test ein positives Ergebnis? Lösung:

A das Ereignis Person hat TBC, B sei das Ereignis Test bei Person positiv Ereignisbaum: (grün gegeben)

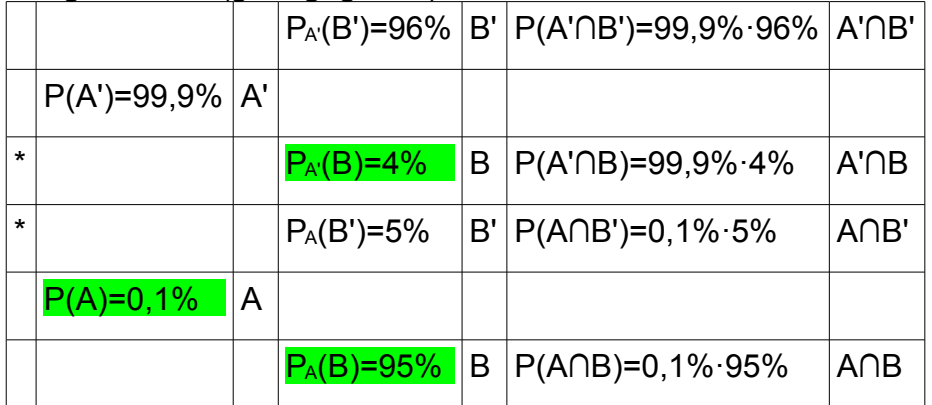

Bei den ersten beiden Gabelungen muss die Summe der beiden Gabelenden 1 ergeben. Die unteren beiden Produkte und die oberen beiden Produkte ergeben jeweils zusammen den Eingangswert.

P(B)=P(B∩A)+P(B∩A')=0,1%·95%+99,9%·4%=4%

BBBBBBBBBBBBBBBBBBBBBBBBBBBBBBBBBBBBBB'B'B'B'B'B'B'B'B'B'B'B'B'B'B'B'B'B' A'A'A'A'A'A'A'A'A'A'A'A'A'A'A'AAAAAAAAAAAAAAAAAAAAAAAAAAAAAAAAAAAAAAAA **|..................**B∩A'..................|............. B∩A........................|

## **3. Zufallsvariable, Erwartungswert, Varianz, Standardabweichung**

Es werden jetzt die Begriffe Mittelwert und Standardabweichung aus der Statistik auf die Wahrscheinlichkeitsrechnung übertragen.

Hierführ benötigt man Zufallsvariable. Eine Zufallsvariable ordnet jedem Ausgang eines Zufallsexperiments eindeutig eine reelle Zahl zu. Zufallsvariable werden meist mit X, Y oder Z bezeichnet.

Beispiel:

In einer Urne befinden sich 10 Kugeln. 8 tragen die Aufschrift 1 und 2 die Aufschrift 0. Es wird 5 mal eine Kugel gezogen, die Nummer festgestellt und wieder zurückgelegt.  $|(1)(1)(1)(1)(1)(1)(1)(0)(0)|$ 

X ordne jedem Ausgang die Zahl der 1en zu, also X(11000)=2.

Die folgenden Beispiele zeigen, wie man Ereignisse definiert.

### (X=3): genau 3 1en werden gezogen

(X≤3): höchstens 3 1en werden gezogen

(X≥3): mindesten 3 1en werden gezogen u.s.w.

Bei obiger Aufgabe wäre P(X=2)=0,0512

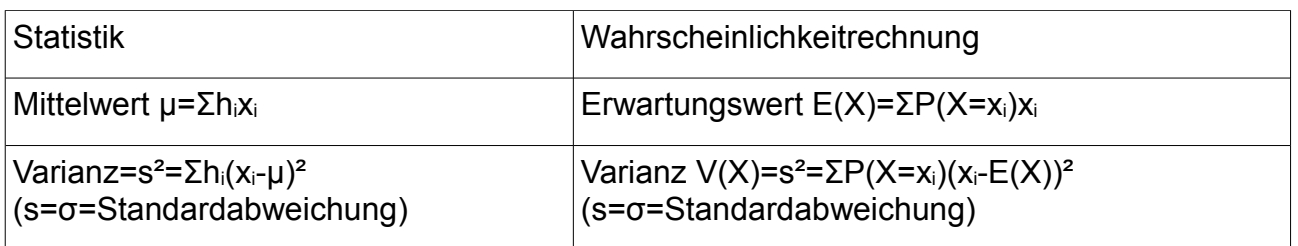

 $\overline{U}$ :

In einer Urne sind 5 weisse, 5 schwarze, 5 rote, 5 grüne Kugeln. Mit dieser Urne wird folgendes Spiel angeboten.

Gegen einen Einsatz von 2€ darf ein Spieler 4 Kugeln ohne Zurücklegen ziehen. Bei 4 verschiedenfarbigen Kugeln erhält der Spieler 5€, sonst verliert er seinen Einsatz. Berechne den Gewinn des Betreibers bei 100 Spielen. Lösung:

A: 4 verschiedene Farben werden gezogen

 $P(A)=\frac{20}{20}$ 16 19 12 18  $\frac{8}{17} = \frac{256}{969}$  P(A')=1-P(A)= $\frac{713}{969}$ 

Zunächst wird mit Sicherheit eine Kugel irgendeiner Farbe gezogen. Dann gibt es noch 16 von 19 Kugeln mit einer anderen Farbe, u.s.w.

X ordne jedem Ausgang den Gewinn in € des Betreibers zu.

P(X=2)= 
$$
\frac{713}{969}
$$
 P(X=-3)=  $\frac{256}{969}$   
E(X)=2 $\frac{713}{969}$  +(-3)  $\frac{256}{969}$  =0,67905

Bei 100 Spielen gewinnt der Betreiber etwa 68€.

Ü:

Für einen Einsatz von 60 Cent darf man drei Glücksräder drehen.

Das erste ist in 4 gleiche Sektoren unterteilt, die die Aufschriften 1 bis 4 tragen. Das zweite ist in 6 gleiche Sektoren unterteilt, die die Aufschriften 1 bis 6 tragen. Das erste ist in 8 gleiche Sektoren unterteilt, die die Aufschriften 1 bis 8 tragen.

Für jede angezeigte 1 erhält der Spieler einen Euro.

Berechne den Gewinn des Betreibers bei 100 Spielen.

Lösung:

Betrachte S={jjj; ...; nnn} mit j=1 aufgetreten bei dem entsprechenden Glücksrad X ordne jedem Ausgang den Gewinn in € des Betreibers zu.

 $P(X=0,6)=P(\{nnn\})=\frac{3}{4}$ 5 6 7  $\frac{7}{8} = \frac{105}{192}$ 192 P(X=-0,4)=P({jnn; njn; nnj})=  $\frac{1}{4}$ 5 6 7  $\frac{7}{8} + \frac{3}{4}$ 4 1 6 7  $\frac{7}{8} + \frac{3}{4}$ 4 5 6 1  $\frac{1}{8} = \frac{71}{192}$ 192  $P(X=-2,4)=P({ijjj})=\frac{1}{4}$ 1 6 1  $\frac{1}{8} = \frac{1}{19}$ 192  $P(X=1,4)=1-P(X=0,6)-P(X=-0,4)-P(X=-2,4)=\frac{15}{192}$ E(X)=0,6  $\frac{105}{192}$  +(-0,4)  $\frac{71}{192}$  +(-1,4)  $\frac{15}{192}$  +(-2,4)  $\frac{1}{192}$  =  $\frac{7}{12}$ 120 Bei 100 Spielen gewinnt der Betreiber etwa 5,83€.

Ü:

Unter 9 Kugeln einer Urne befinden sich 2 weisse und 7 schwarze. Bei einem Spiel darf man nacheinander 3 Kugel ziehen, wobei die jeweils gezogene Kugel wieder zurückgelegt wird. Bei dreimal weiss erhält man den zehnfachen, bei zweimal weiss den doppelten und bei einmal weiss den anderhalbfachen Einsatz ausbezahlt. Berechne den prozentualen Gewinn des Betreibers.

Lösung:

Der Einsatz sei e€.

X ordne jedem Ausgang den Gewinn in € des Betreibers zu.

P(X=1e)=P({nnn})=( $\frac{7}{9}$ )ª= $\frac{343}{729}$  (n bedeutet weiss? nein, j bedeutet weiss? ja) P(X=-9e)=P({jjj})=( $\frac{2}{9}$ )<sup>3</sup>= $\frac{8}{729}$ P(X=-1e)=P({jjn; jnj; njj)=3( $\frac{2}{9}$ )<sup>2</sup> $\frac{7}{9}$  =  $\frac{84}{729}$ 729 P(X=-0,5e)=P({jnn; njn; nnj)=3 $\frac{2}{9}$  ( $\frac{7}{9}$  $\frac{7}{9}$  )<sup>2</sup>=  $\frac{294}{729}$ E(X)=1e  $\frac{343}{729}$  +(-9e)  $\frac{8}{729}$  +(-1e)  $\frac{84}{729}$  +(-0,5e)  $\frac{294}{729}$  =  $\frac{40}{729}$  e≈0,055e d.h. 5,5% Gewinn

Hinweis: Bei partnerschaftlichen Spielen spricht man von einem fairen Spiel, wenn es weder Gewinn noch Verlust gibt, d.h. E(X)=0 vom Betreiber aus betrachtet oder E(X)=Einsatz vom Spieler aus betrachtet..

$$
\ddot{\mathsf{U}}.
$$

Eine Urne enthält eine rote, zwei schwarze und fünf weisse Kugeln. Die Urne soll als Spielgerät für ein faires Spiel dienen.

Es wird nach folgenden Regeln gespielt:

Der Spieler bezahlt einen Einsatz von 10 Cent und zieht mehrmals eine Kugel ohne diese zurückzulegen. Das Spiel endet, wenn die rote Kugel gezogen wird oder nach maximal drei Ziehungen.

Ist die erste Kugel rot erhält er seinen Einsatz zurück.

Ist die erste Kugel weiss und die zweite rot erhält er 40 Cent.

Bei drei verschiedenfarbigen Kugeln erhält er a Cent.

In allen anderen Fällen ist der Einsatz verloren.

Lösung:

X ordne jedem Ausgang den Gewinn des Betreibers in Cent zu.

P(X=0)=
$$
\frac{1}{8}
$$
  
\nP(X=-30)= $\frac{5}{8}$  $\frac{1}{7} = \frac{5}{56}$   
\nP(X=10-a)= $\frac{5}{8}$  $\frac{2}{7}$  $\frac{1}{6} + \frac{2}{8}$  $\frac{5}{7}$  $\frac{1}{6} = \frac{5}{84}$  (Fälle: wsr, swr)  
\nP(X=10)=1- $\frac{1}{8}$  -  $\frac{5}{56}$  -  $\frac{5}{84}$  =  $\frac{61}{84}$   $E(X)=0$  $\frac{1}{8}$  +(-30) $\frac{5}{56}$  +(10-a) $\frac{5}{84}$  +10 $\frac{61}{84}$  = 0 ... a=87